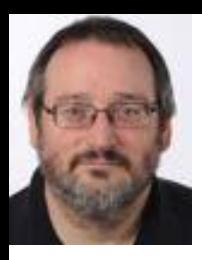

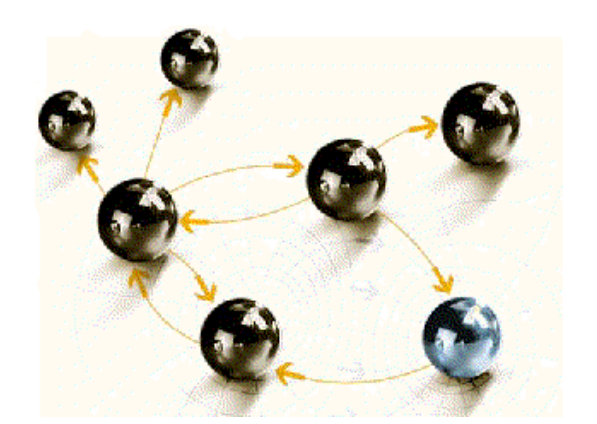

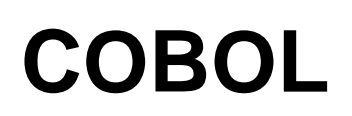

#### **Dump Analyse im z/OS**

**cps4it** consulting, projektmanagement und seminare für die informationstechnologie Ralf Seidler, Stromberger Straße 36A, 55411 Bingen Fon: +49-6721-992611, Fax: +49-6721-992613, Mail: ralf.seidler@cps4it.de Internet: http://www.cps4it.de

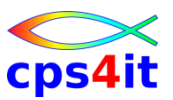

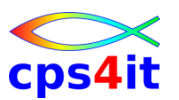

- L(anguage) E(nvironment) und seine Komponenten kennen lernen
- Steuerblöcke von COBOL und LE kennen und ihre Bedeutung erkennen
- COBOL-Compileliste verstehen
- Dump-Adressen und Inhalte von Variablen mit Hilfe des CEEDUMPs schnell und sicher erkennen

#### **Inhaltsverzeichnis**

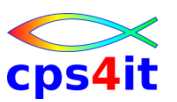

- Seite 5: Vorstellung und Einführung
- Seite 13: LE Program Management
- Seite 29: LE Condition Handling
- Seite 41: LE Abbruchinformationen
- Seite 69: Linkage Convention und Optionen
- Seite 81: Steuerblöcke in COBOL und LE
- Seite 97: Numerische Daten
- Seite 101: Programmiertechniken

### **Inhalt**

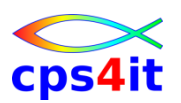

- Vorstellung und Einführung
- Language Environment Program Management
- Language Environment Condition Handling
- Language Environment Abbruchinformationen
- Linkage Convention und Optionen
- Steuerblöcke in COBOL und LE
- Numerische Daten
- Programmiertechniken
- Zusammenfassung Diskussion Austausch

#### **Begriffe**

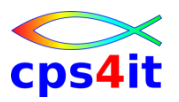

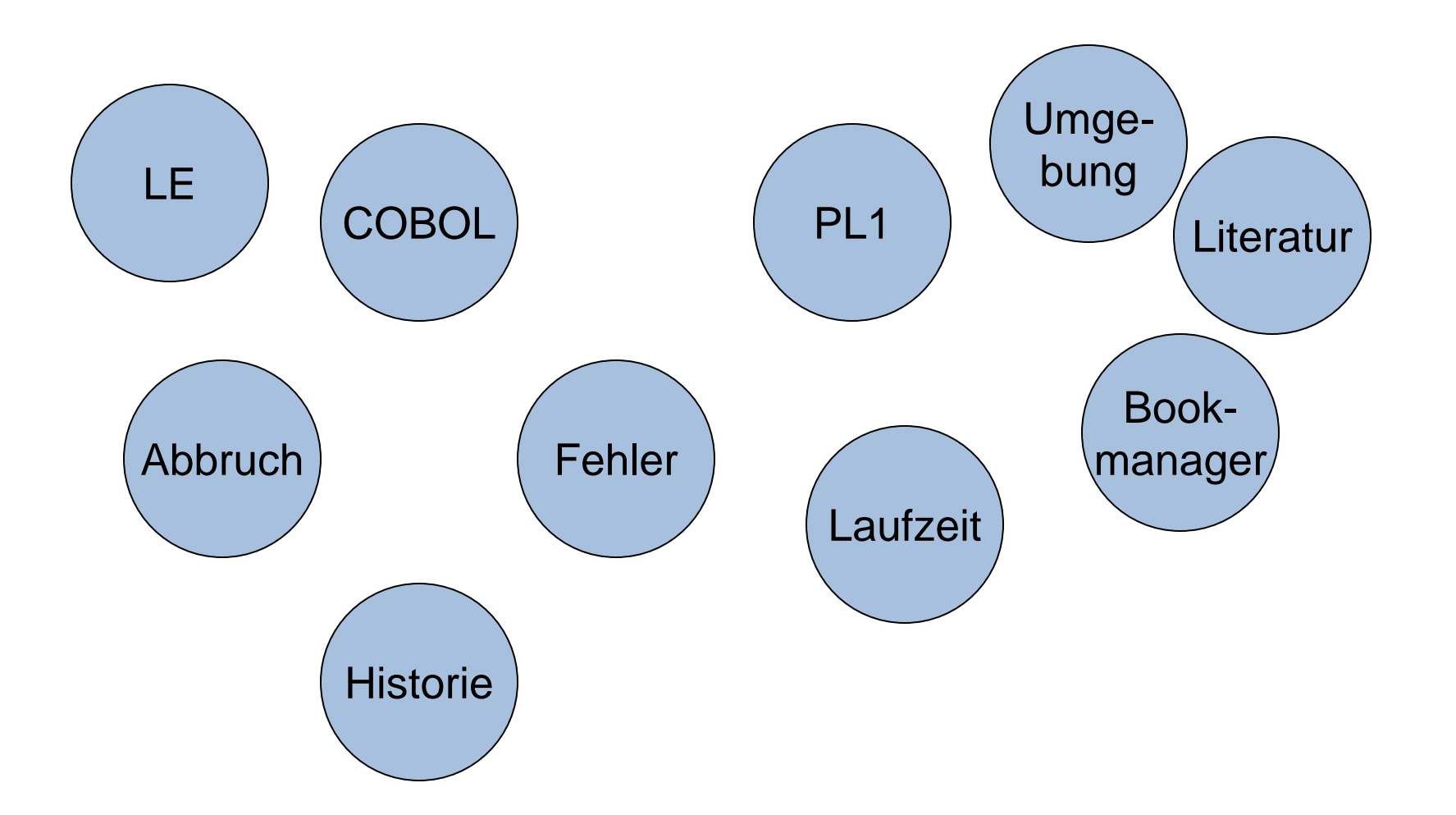

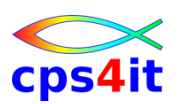

#### **LE – Historie**

- 80-er Jahre kein ILC möglich COBOL-PL1
	- PLI sorgte für den Support: (COBOL kümmerte sich nicht darum!)
- Herausforderung: Investitionssicherheit
- Konzept in Zusammenarbeit mit Kunden
- Ergebnis LE (Language Environment) als / mit
	- Laufzeitumgebung für mehrere Sprachen
	- Routinen liegen 1 Mal optimal vor
	- Ziel Investitionssicherheit erreicht
	- und ...

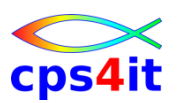

#### **LE – Eigenschaften**

- Technische Eigenschaften
	- gemeinsame Initialisierung
	- gemeinsames Beenden
	- gemeinsame Speichernutzung
	- gemeinsames Fehlerhandling
	- Unterstützung allgemeines Debugging Tool
	- gemeinsame Sprachphilosophie
- aktuelle Version für/unter z/OS 2.4

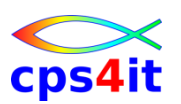

#### **LE – Literatur**

- Bookmanager im Intranet
- Bookmanager auf IBM-Seiten im Web
- keine(?) Literatur auf dem Markt
- LE-Seite der IBM

<http://www.ibm.com/servers/eserver/zseries/zos/le/>

- verschiedene Share-Vorträge z.B.
	- Allgemeine Informationen über Abend im LE: <http://www-03.ibm.com/servers/eserver/zseries/zos/le/conference/pdf/swa8208.pdf>
	- Abbruch im Bereich Heap oder Stack

<ftp://ftp.software.ibm.com/eserver/zseries/zos/le/an8209.pdf>

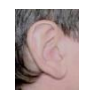

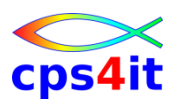

**DUMP – was ist das?**

- to dump: abladen; schütten; auskippen; fallen lassen; abziehen; lagern; stapeln; verklappen;
- the dump Abzug; Dump; Auflistung; Depot; Kaff; Dreckloch; Sauladen; Schutthaufen, Abfallhaufen;
- to dump s.b. jdm. abschieben, jdm. loswerden
- to dump memory Speicherinhalt anzeigen

#### **DUMP – Haltung bei einem Dump**

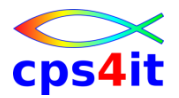

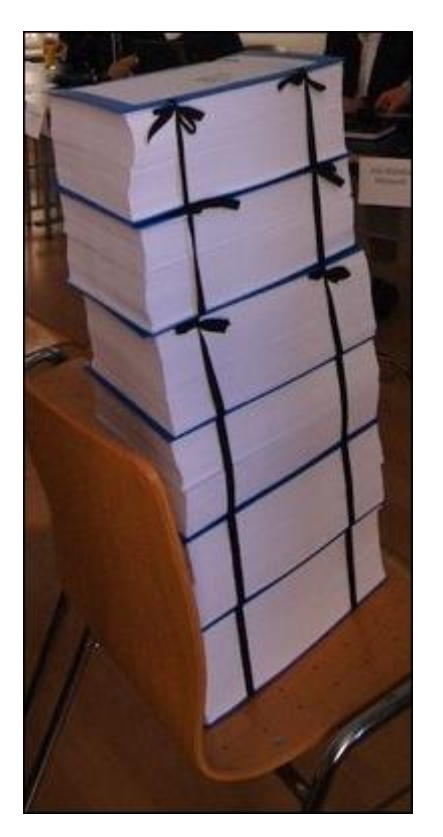

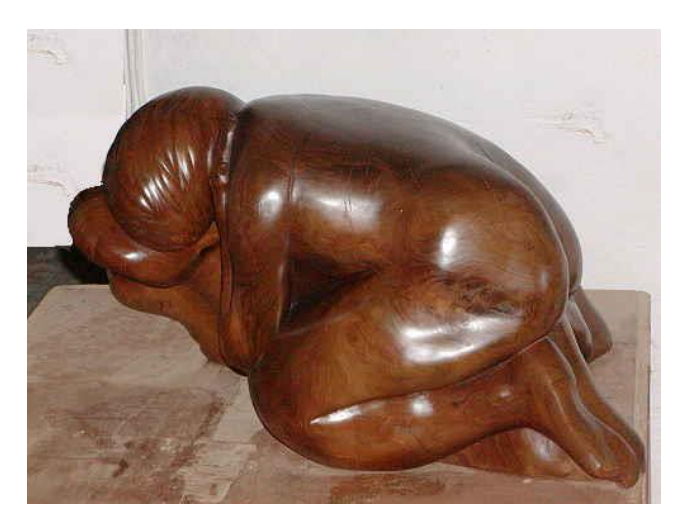

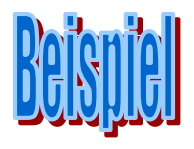

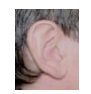

#### **Übung(en)**

- 01-01 Anmelden am System
- 01-02 Zugang zu Bookmanger Intranet
- 01-03 Zugang zu Bookmanager Internet
- 01-04 wichtige Bücher in COBOL
- 01-05 wichtige Bücher in LE
- 01-06 Shelf Messages and Codes

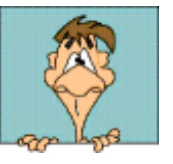

### **Inhalt**

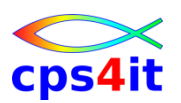

- Vorstellung und Einführung
- Language Environment Program Management
- Language Environment Condition Handling
- Language Environment Abbruchinformationen
- Linkage Convention und Optionen
- Steuerblöcke in COBOL und LE
- Numerische Daten
- Programmiertechniken
- Zusammenfassung Diskussion Austausch

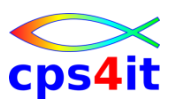

#### **Begriffe**

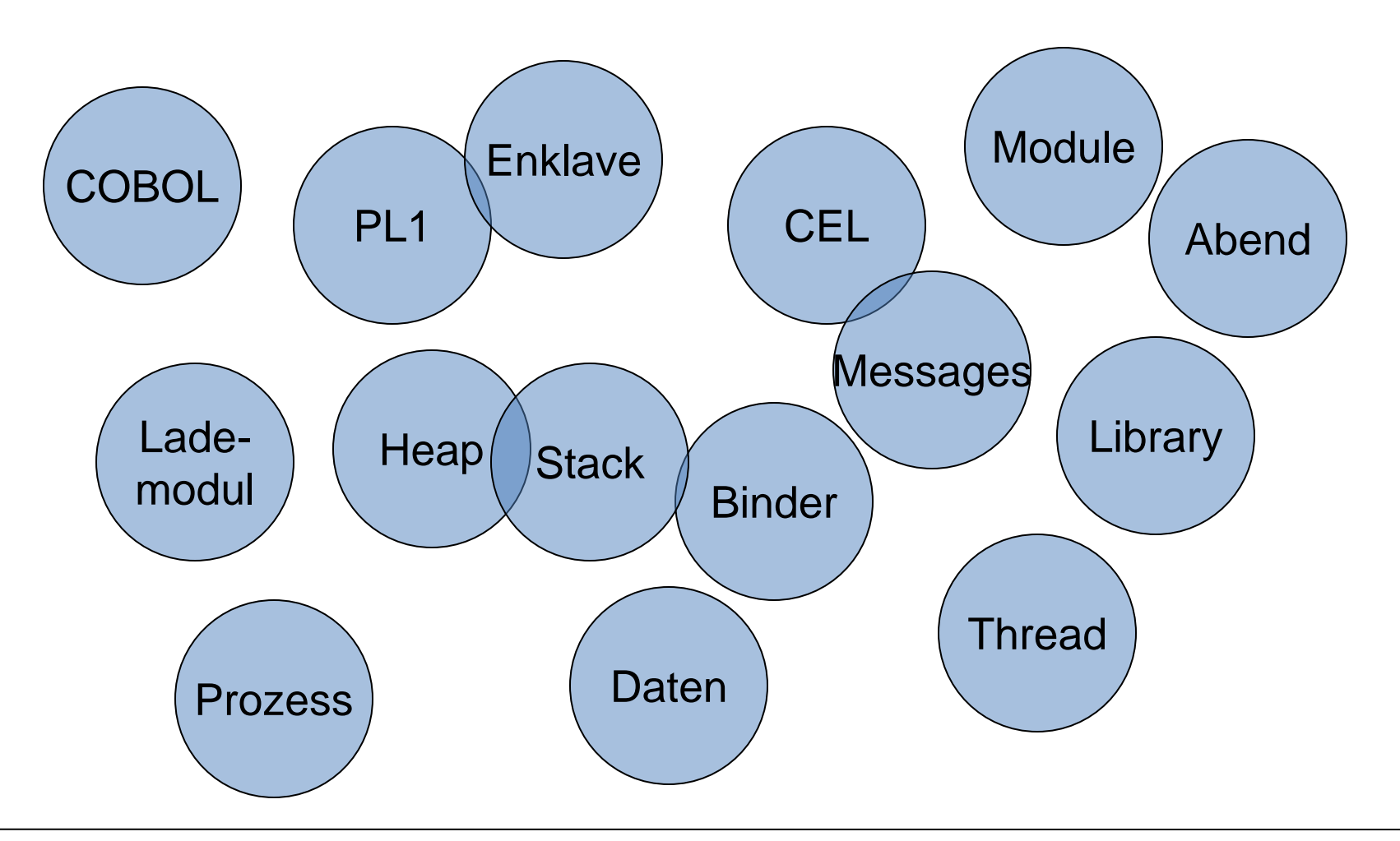

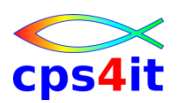

#### **Philosophie**

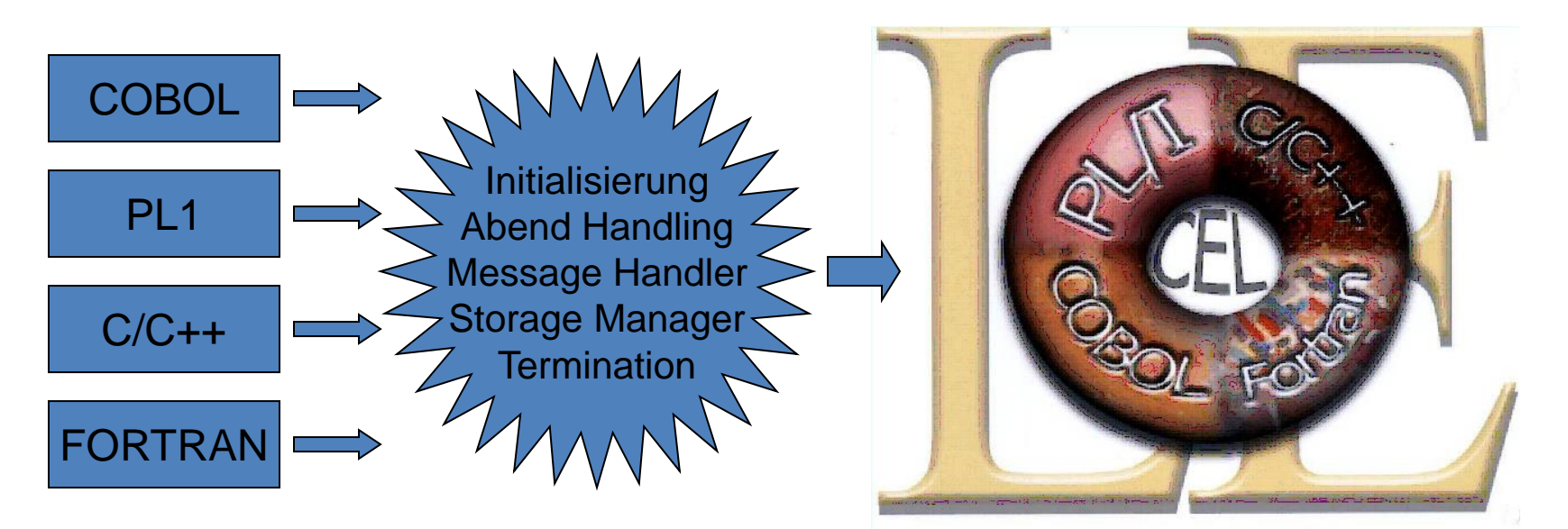

- 4 unabhängige Produkte
- jede Technik zu codieren
- ohne richtige Zukunft
- 1 Produkt
- kompatibel zu Technik
- zukunftsorientiert

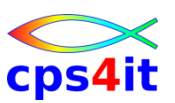

#### **Komponenten**

#### Language Environment

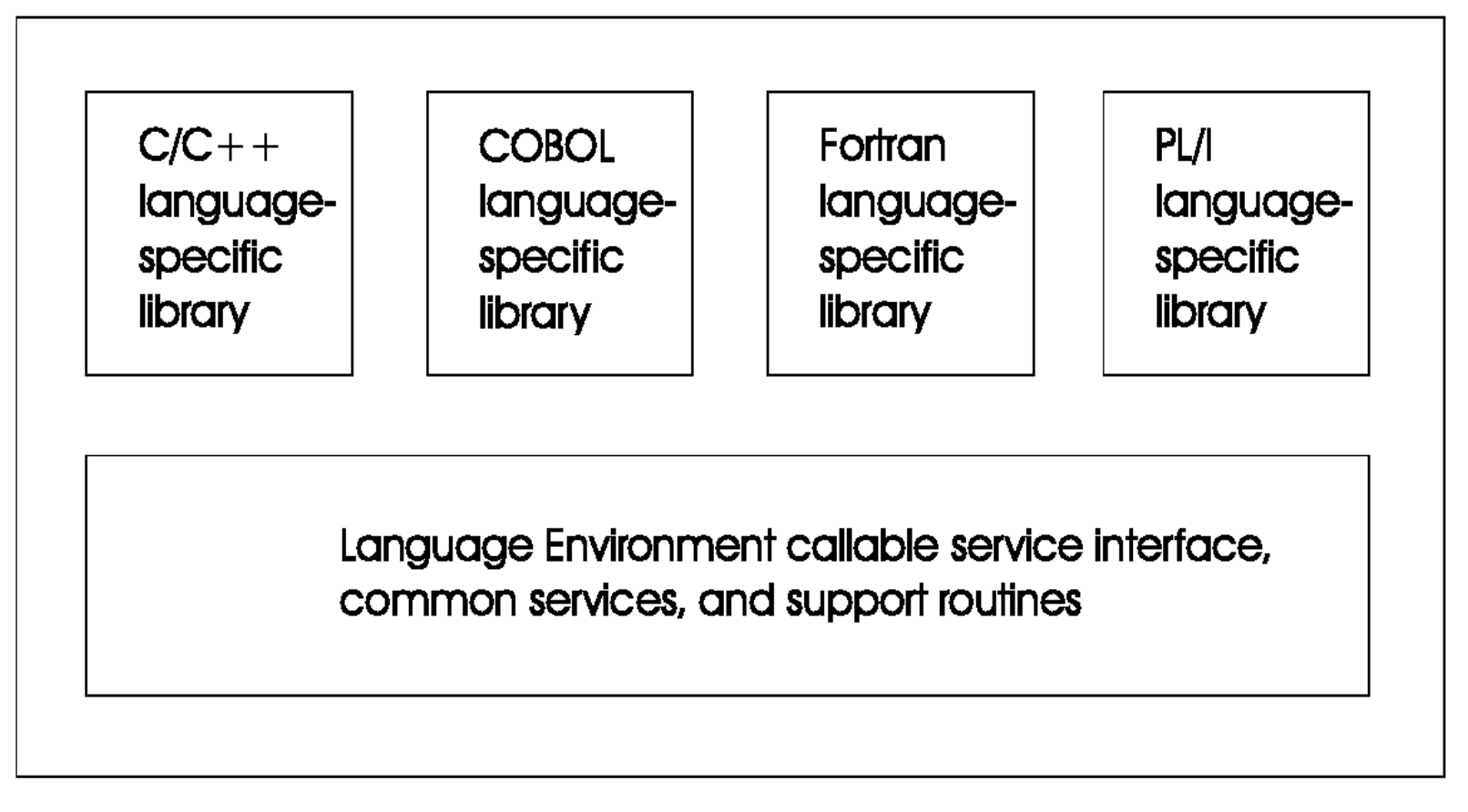

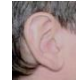

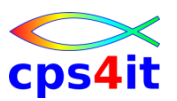

#### **der Weg zum Lademodul, so war es mal**

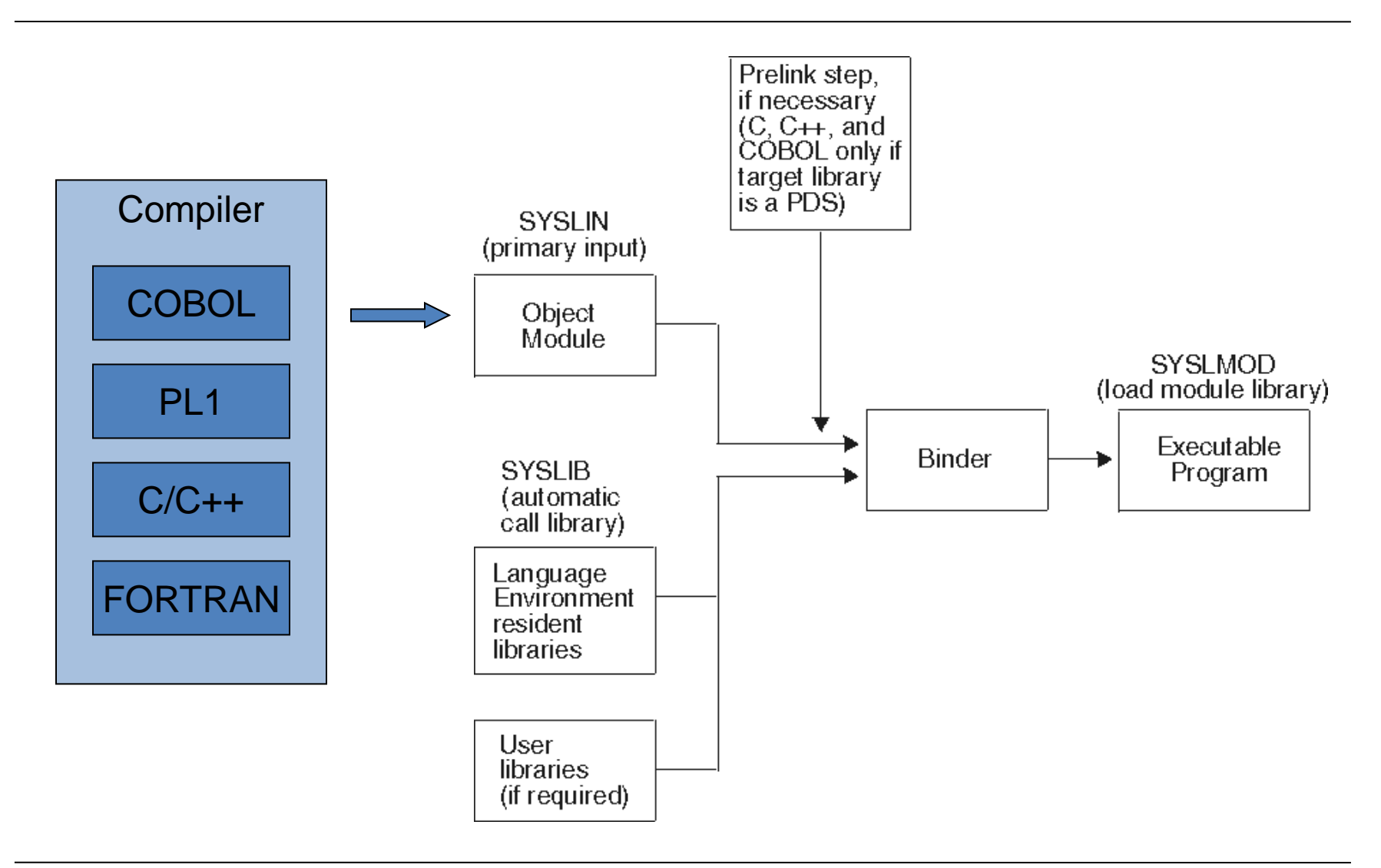

#### **der Weg zum Program Object**

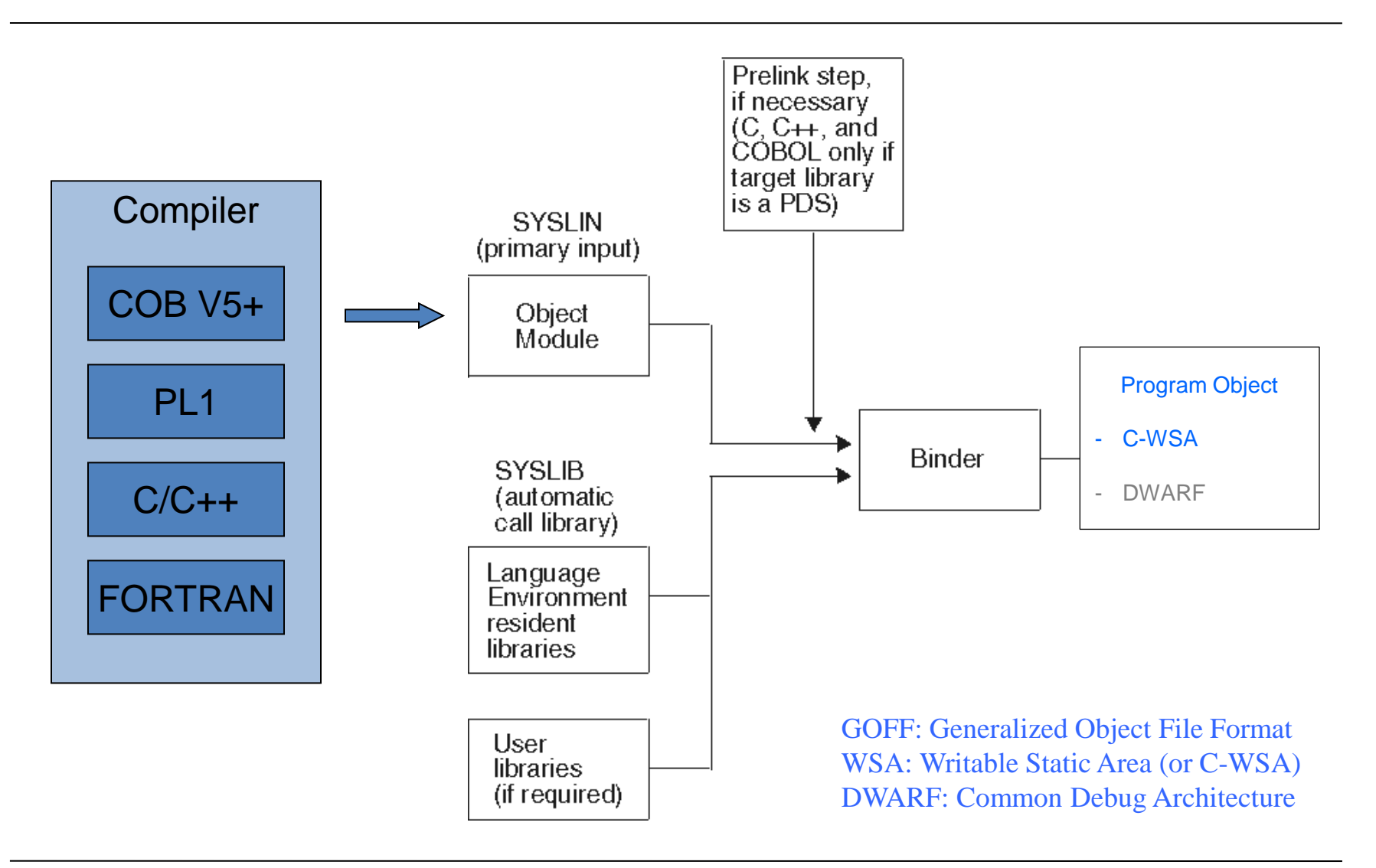

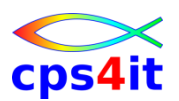

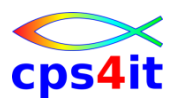

#### **Laden des Programms – bisher**

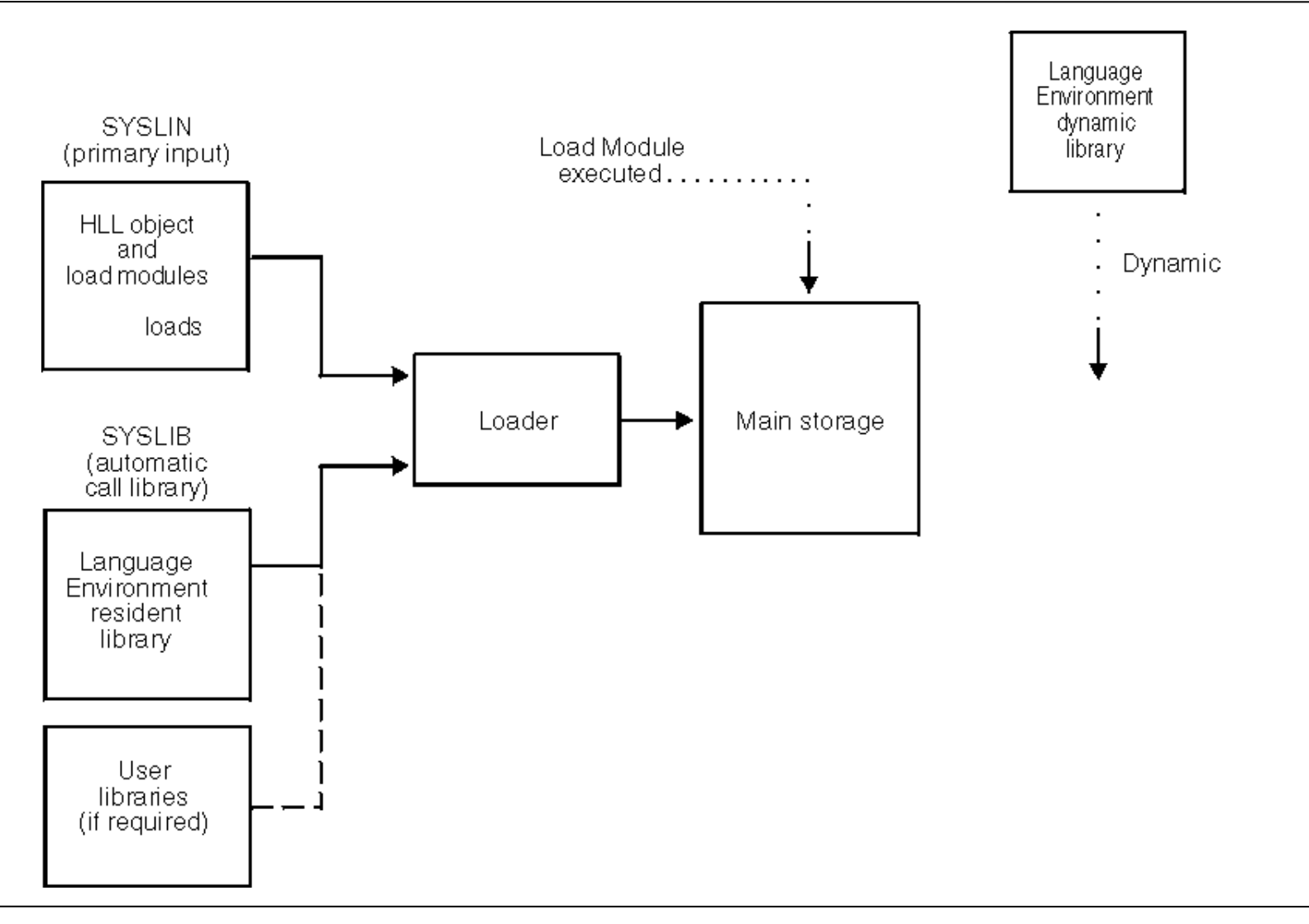

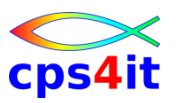

#### **Laden des Program Objects (Programms)**

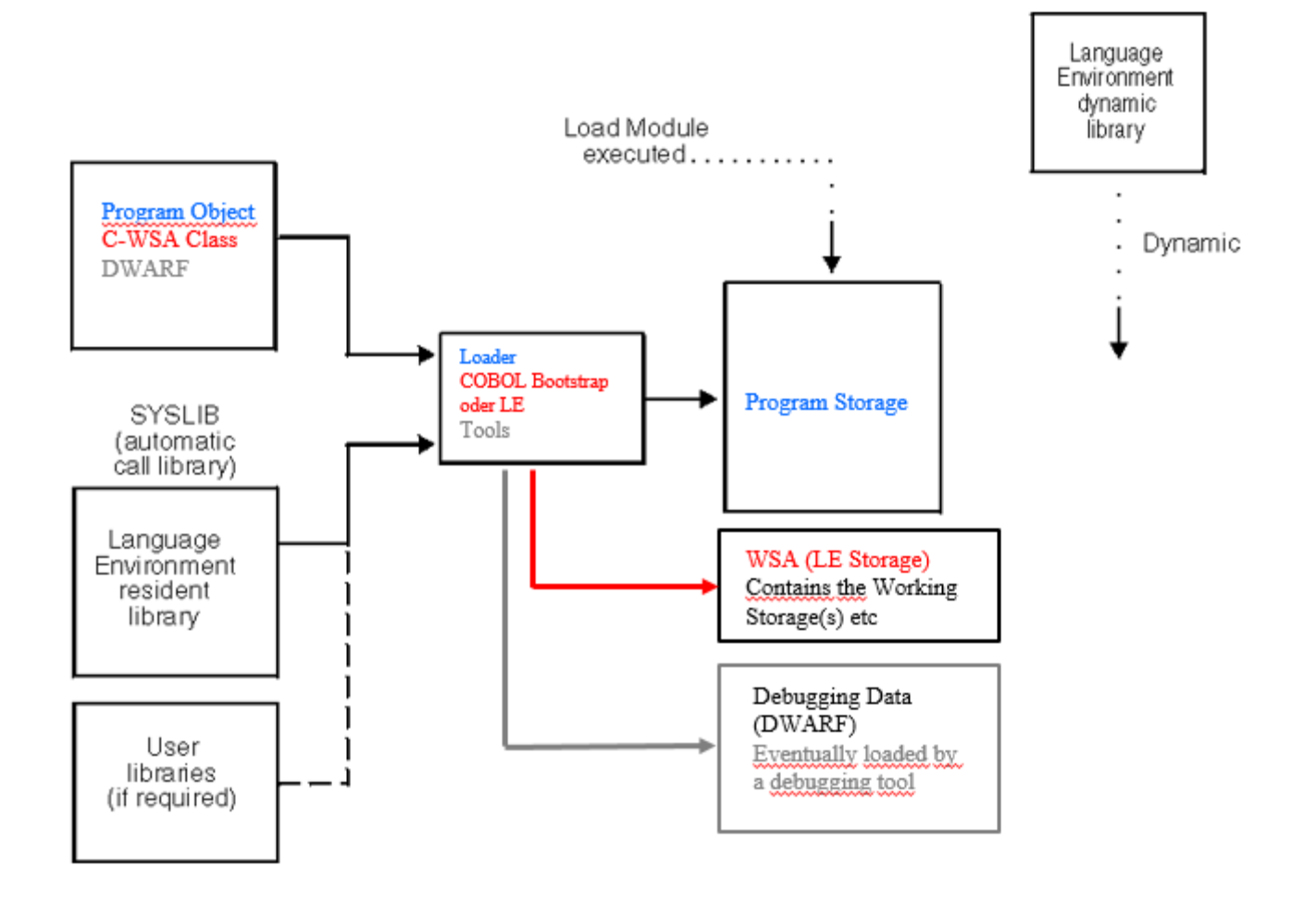

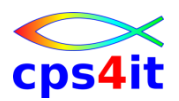

#### **Programm Management**

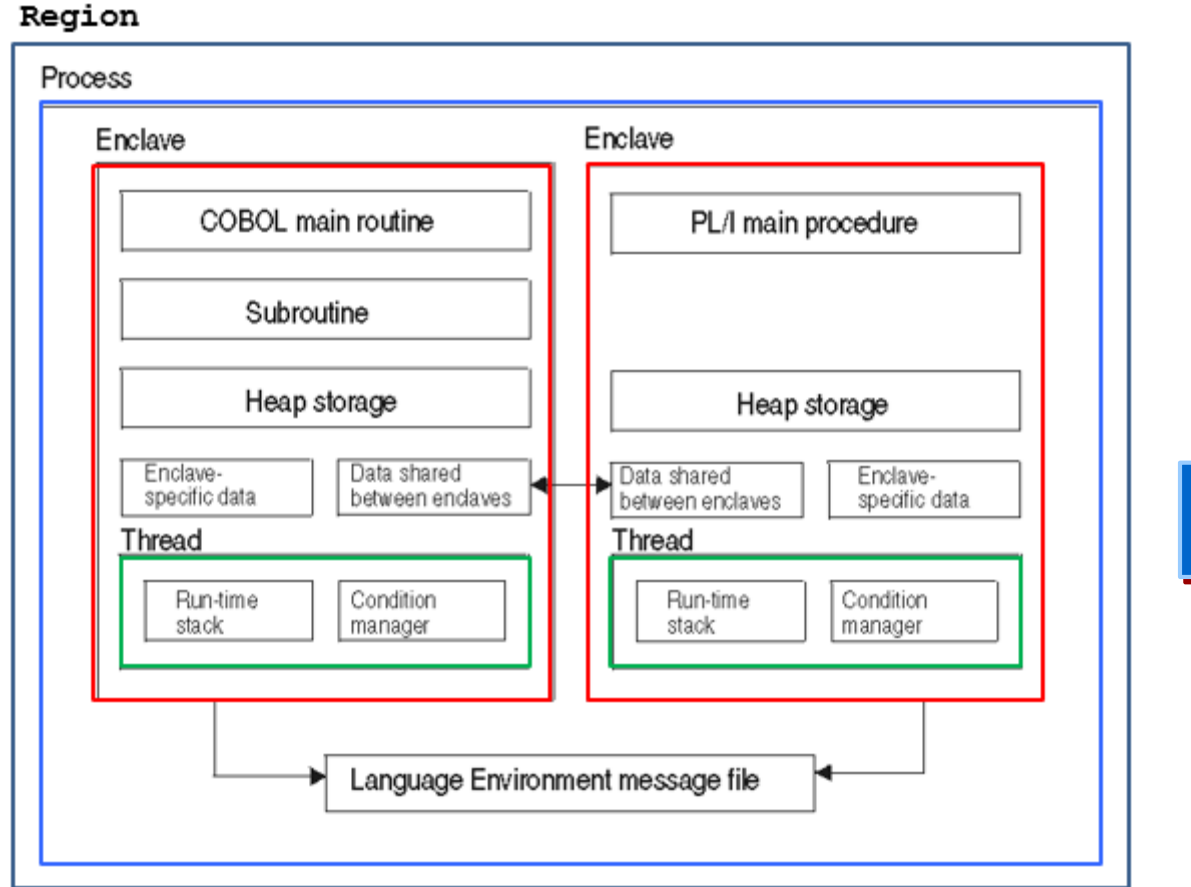

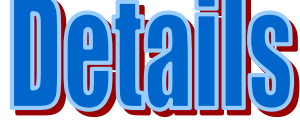

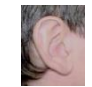

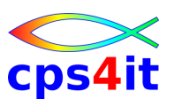

**Terminologie – Programme**

- Anwendungsprogramm
	- Ein Programm oder eine Sammlung von mehreren Programmen, die eine bestimmte Aufgabe erfüllen.
- Environment
	- Innerhalb von LE normalerweise die Referenz zur Laufzeitumgebung.
		- Region,
		- Process,
		- Enclave, eine oder mehrere (z.B. CICS) / Process
		- Thread, eine oder mehrere (z.B. PLI, C, POSIX) / Enclave

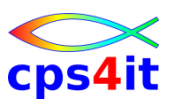

**Terminologie – LE ↔ Sprache (1)**

- Routine : Prozedur, Routine, Funktion
	- COBOL: Programm
	- PL1: procedure, begin-Block
	- C/C++: function
- Enclave: Routine(n) mit 1 Hauptprogramm
	- COBOL: Run-unit
	- PL1: main mit subroutines
	- C/C++: main function mit subfunctions
	- FORTRAN: program mit subroutines

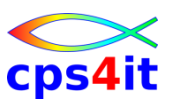

**Terminologie – LE ↔ Sprache (2)**

- Region:
	- Beinhaltet LE Laufzeit Module und deren Adressierung
- Process:
	- die oberste Hierarchie im LE-Programm-Management. Er beinhaltet u.a. Synchronisierung von Standard input/output. Enthält zumindest eine Enclave
- Enclave:
	- die oberste Hierarchie im Program Management. Er beinhaltet ein Main Program und managed den HEAP storage
- Thread:
	- Ein Konstrukt zur Ausführungszeit, das synchrone Aufrufe und Beendigungen von Routinen beinhaltet. Der Thread ist der "Anfang" im LE-Modell und wird durch das System geladen mit eigenem Stack und PSW sowie eigenen Registern. Es kann mehrere Threads parallel geben, Sehr häufig in POSIX verwendet (z.B. Java)

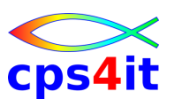

**Terminologie – LE ↔ Daten**

- Automatic Data:
	- Die Daten gehören zu einer Routine und sind nicht persistent. Sie werden zu Beginn einer Routine immer mit den gleichen Werten bereit gestellt (Beispiel: "Local Storage" in DSA )

#### • External Data:

- Die Daten können durch mehrere Routinen benutzt werden. Sie sind innerhalb einer Enclave jederzeit bekannt.
- Local Data:
	- Die Daten sind nur innerhalb einer Routine bekannt.
	- Die Daten sind Persistent (Beispiel: "Working Storage" in WSA)

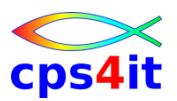

#### **Terminologie**

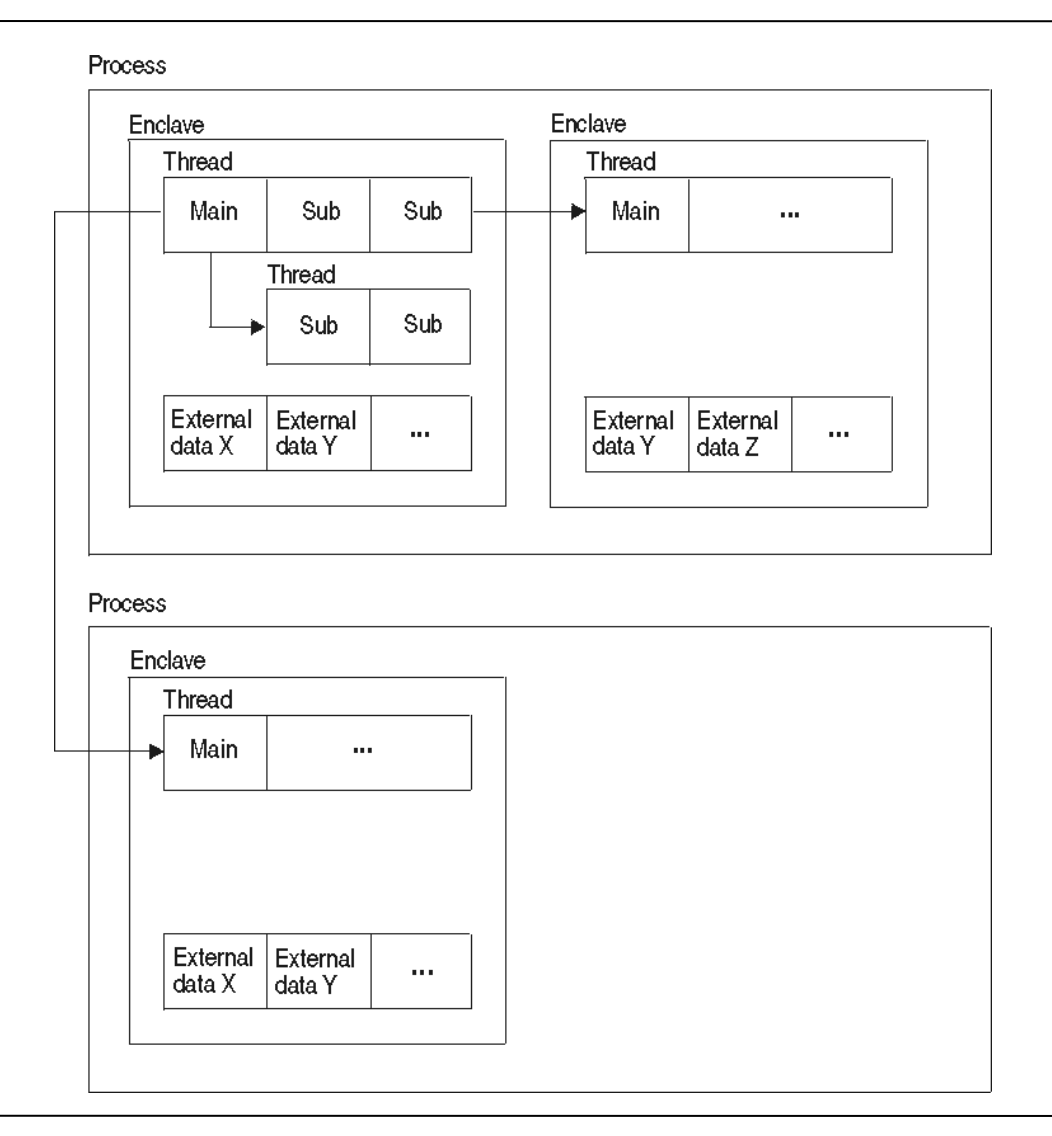

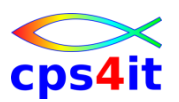

#### **Das Leben eines Moduls**

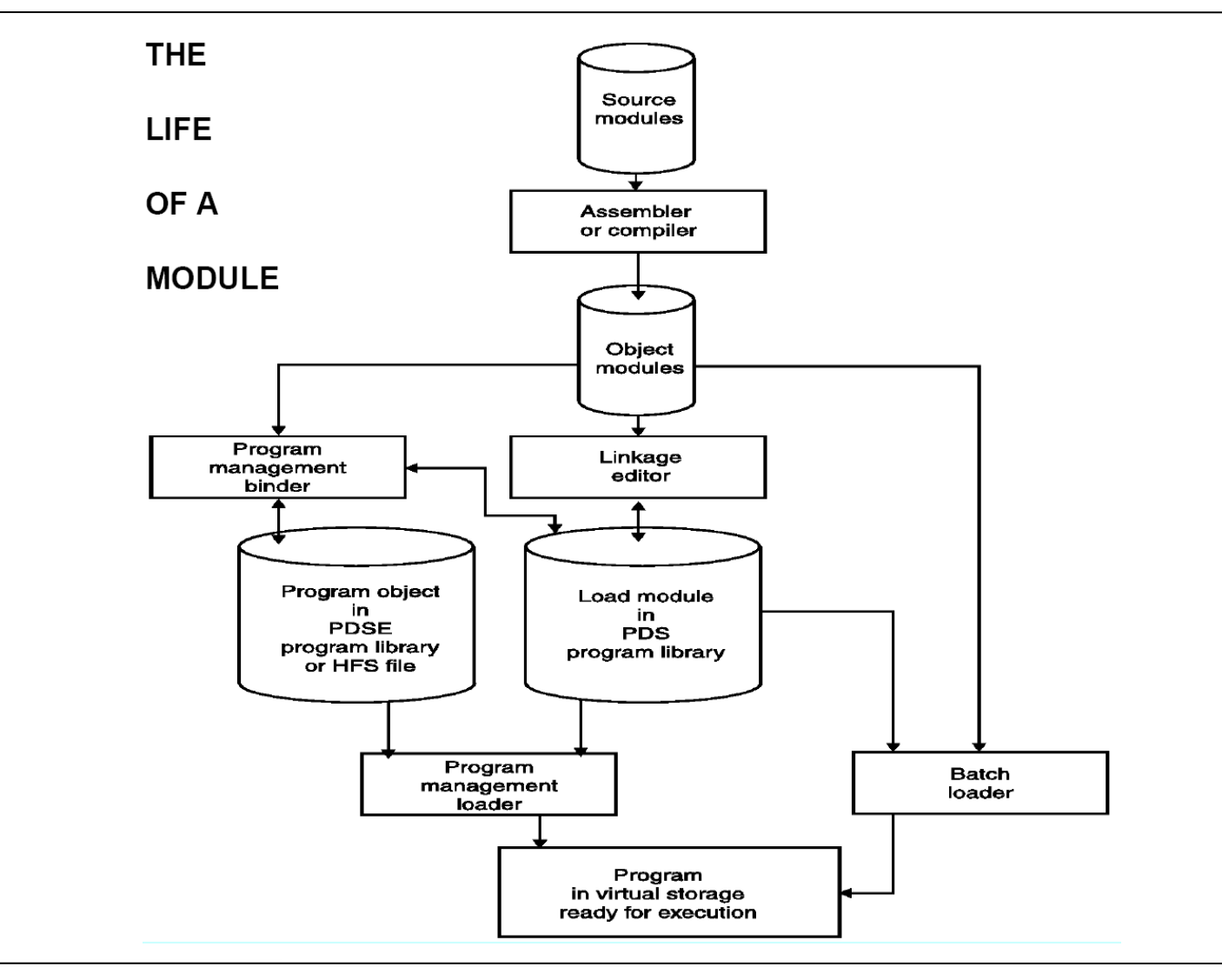

#### **Inhalt**

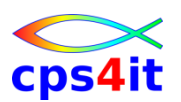

- Vorstellung und Einführung
- Language Environment Program Management
- Language Environment Condition Handling
- Language Environment Abbruchinformationen
- Linkage Convention und Optionen
- Steuerblöcke in COBOL und LE
- Numerische Daten
- Programmiertechniken
- Zusammenfassung Diskussion Austausch

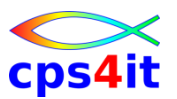

#### **Begriffe**

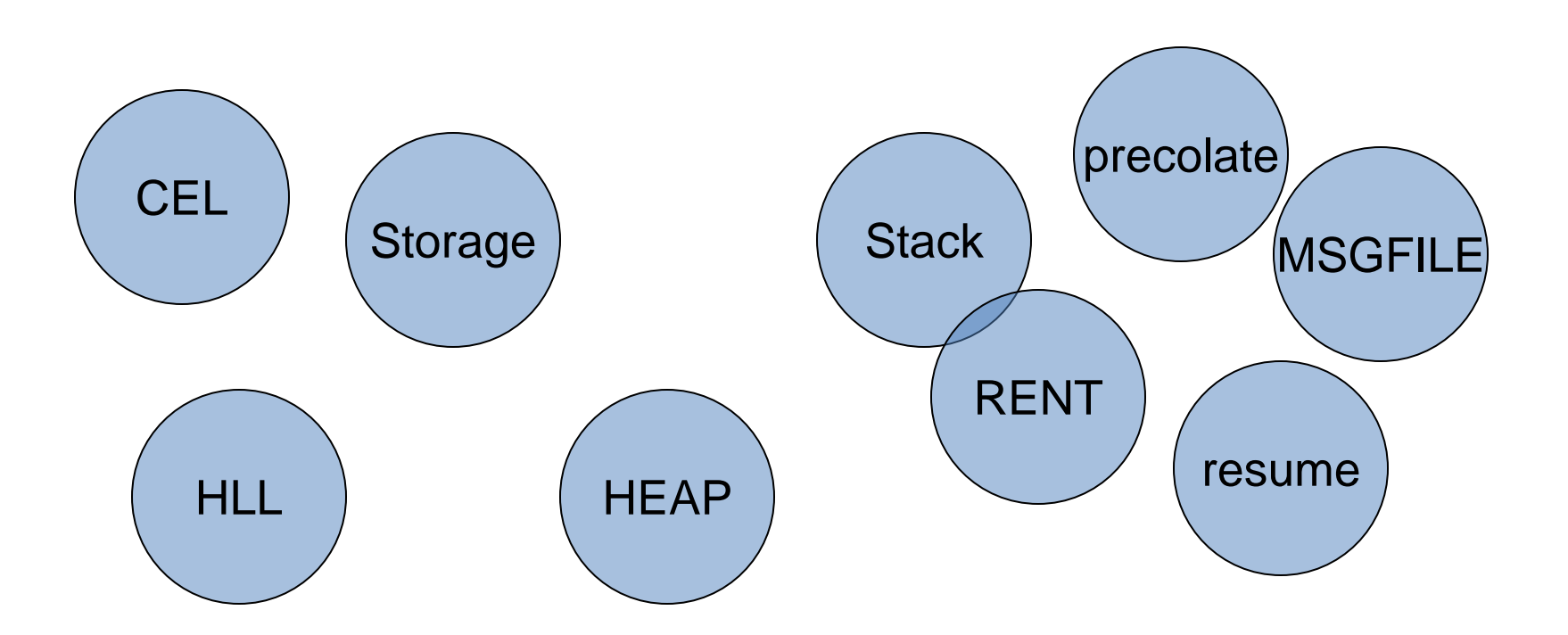

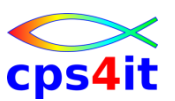

**CEL – Common Execution Library – Funktionen**

- Initialisierung
- Storage Management
- Condition Handling
- Message Services
- Date/Time Services
- Math Functions
- Termination
- alles durch Options beeinflussbar

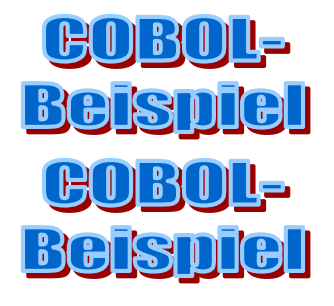

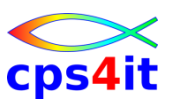

**CEL – Common Execution Library – Initialisierung**

- Code, der zum Programm gelinkt wurde, beginnt einen Bootstrap-Prozess zum Initialisieren von LE
	- Initial Storage besorgen
	- Initialisieren Condition Handler
	- sprachspezifische Laufzeitumgebung initialisieren
- Kontrolle an Anwendungsprogramm

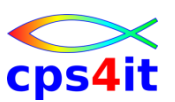

#### **CEL – Common Execution Library – Storage Manager**

- HLL Run-time oder CEL ruft auf
	- HEAP-Storage
		- COBOL V4 Working Storage, C malloc, PL1 allocate
		- COBOL V5+ WSA
	- STACK-Storage (Thread)
		- verwendet für Linkage (save area), Automatische Variablen und mehr! In LE auch (z.B. im CEEDUMP DSA's genannt)
		- $\cdot$  C/C++,
		- PL1 automatic variables,
		- COBOL Local-Storage-Section

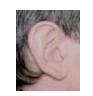

Note: "DSA" = Dynamic Save Area

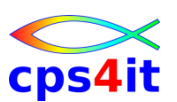

#### **CEL – Common Execution Library – Condition Handler**

- Conditions werden abgefangen
	- *handled* PL1 on units, C/C++ signal/raise, LE User Handler (letzteren können auch von COBOL verwendet werden
	- *unhandled* hardware abend / software abend
- Steuerung geht an condition handler (LE/USER)
- mögliche Aktionen
	- *resume* Kontrolle geht an einen "resume cursor"
	- *percolate* condition handling wird abgelehnt
	- *promote* Bedeutung der condition verändern
	- *fix-up and resume* Korrektur und weiter (nur LE)

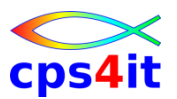

#### **Ablauf**

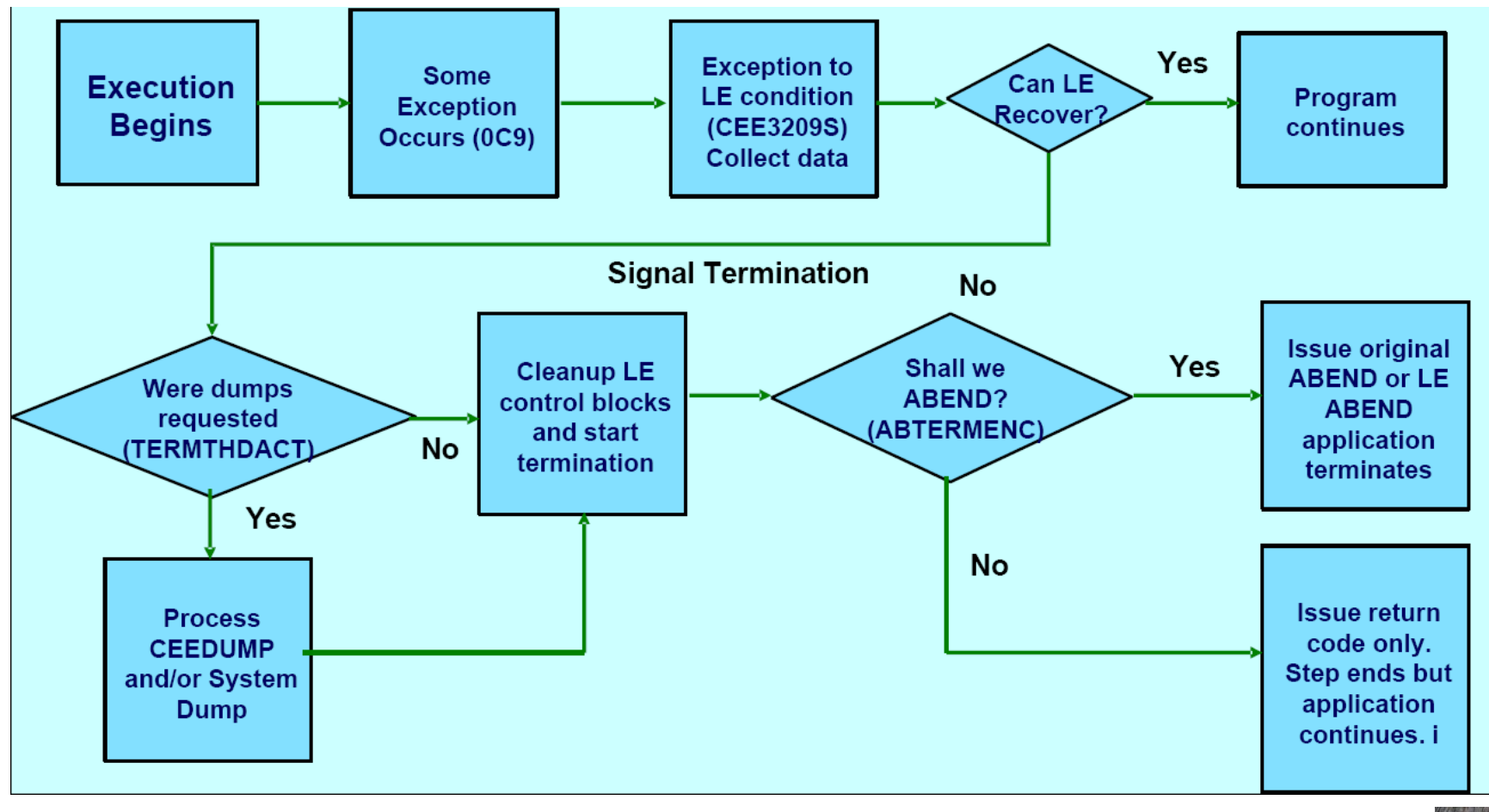

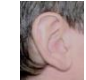

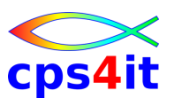

**Informationsausgabe**

- messages
- CEEDUMP
- system Dump (SYSUDUMP, SYSMDUMP...)
- Run-time Options Report
- Run-time Storage Report

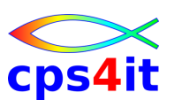

**CEL – Common Execution Library – Message Services**

- Möglichkeit für allgemeine Meldungen
- Meldungen werden an 1 Ort geschrieben – MSGFILE
- irgendwelche "komischen" Abbrüche können formatiert werden
- Unterdrückung von Dumps bei bestimmten Arten von Abbrüchen ist möglich
- und so weiter

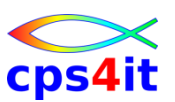

**CEL – Common Execution Library – Termination**

- Nach Ende der Anwendung ist die LE-Umgebung "weg".
- vollständiges garbage collection von allen Ressourcen
	- bei Initialisierung
	- während Laufzeit
- Bedingung: Es darf nur mit "sauberen" LE-Mitteln gearbeitet werden.
	- Hinweis: CICS benutzt "saubere" Mittel.

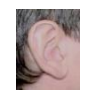
### **Inhalt**

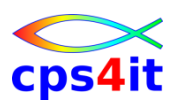

- Vorstellung und Einführung
- Language Environment Program Management
- Language Environment Condition Handling
- Language Environment Abbruchinformationen
- Linkage Convention und Optionen
- Steuerblöcke in COBOL und LE
- Numerische Daten
- Programmiertechniken
- Zusammenfassung Diskussion Austausch

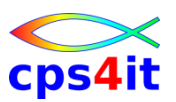

#### **Begriffe**

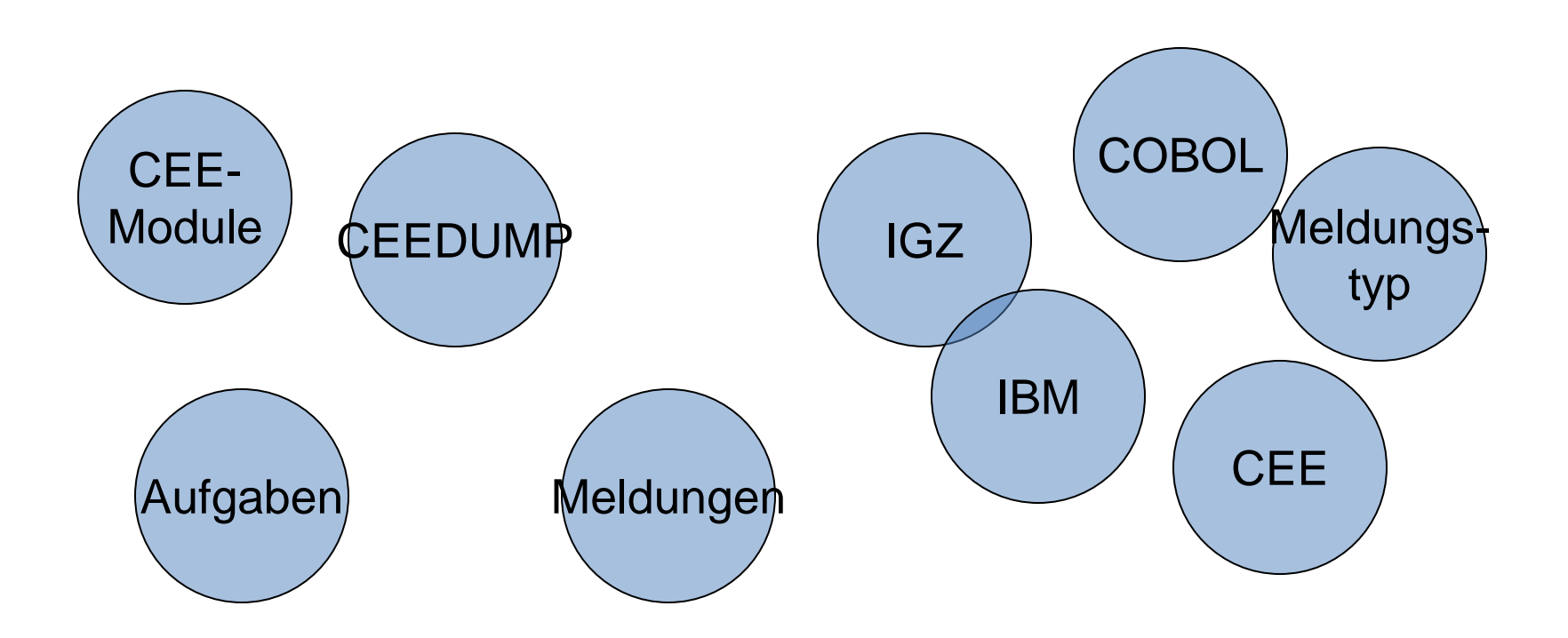

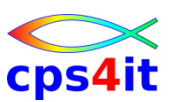

**wichtige Laufzeit-Module (1)**

- CEEHDSP
	- immer die TOP CSECT in CEE-Dumps
	- Aufgaben
		- Fehleranalyse und Behandlung, Fehler Infos sammeln,
		- Dumps und Fehlernachrichten aufbereiten / schreiben
		- Eventuell Fehler ignorieren und Dumps unterdrücken
	- ignorieren bei Analyse
- CEEPLPKA
	- Hauptprogramm des LE
	- beinhaltet u.a. CEEHDSP
	- Wenn hier ein Abbruch auftritt, kann das im LE sein, aber auch in der Anwendung.

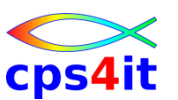

**wichtige Laufzeit-Module (2)**

- CEEBINIT
	- Aufgabe: Initialisierung
	- Wenn hier ein Abbruch auftritt, hat das was mit dem Setup der Umgebung zu tun.
- CEECCICS
	- Aufgabe: Initialisierung im CICS
	- Wenn hier ein Abbruch auftritt, hat das was mit dem Setup der Umgebung zu tun.

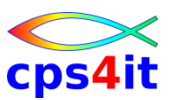

**wichtige Laufzeit-Module (3)**

- CEEHSGLT
	- Aufgabe: signal handler
	- Zeigt den Verursacher an.
- CEEV#GH/CEEV#FH
	- Aufgabe: Get/Free Heap-Speicher
	- Wenn hier ein Abbruch auftritt, ist wahrscheinlich der Heap-Speicher defekt.

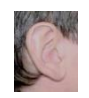

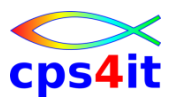

**wichtige Laufzeit-Module (4)**

- CEEEVxxx
	- Aufgabe: Event Handler
	- xxx zeigt die Sprache an

```
003 - C/C++004 – COBOL V5+
005 – COBOL
007 – FORTRAN
010 – PL1
011 – VA PL1
012 – Debug Tool
```
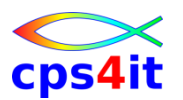

#### **Meldungen – Verursacher**

- CEE CEL (aber könnte woanders hin zeigen)
- IGZ COBOL
- IBM PL1
- AFH FORTRAN
- $EDC$   $C/C++$
- Details zu COBOL siehe zum Beispiel: z/OS V2R1.0 Language Environment Run-Time Messages, Kapitel 7.0 COBOL Run-Time Messages

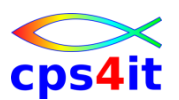

#### **Meldungen – Aufbau und Typen von Meldungen (COBOL)**

- IGZnnnnx mit  $x=$ 
	- I Informational message
	- W Warning message
	- E Error message
	- S Severe error message
	- C Critical error message

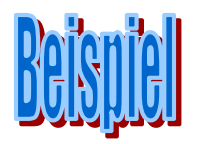

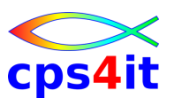

#### **Meldungen – Beispiel 1 (COBOL)**

#### **IGZ0006S The reference to table ??? by verb number ??? on line ??? addressed an area outside the region of the table.**

- **Explanation:** When the SSRANGE option is in effect, this message is issued to indicate that a fixedlength table has been subscripted in a way that exceeds the defined size of the table, or, for variable-length tables, the maximum size of the table.
- The range check was performed on the composite of the subscripts and resulted in an address outside the region of the table. For variable-length tables, the address is outside the region of the table defined when all OCCURS DEPENDING ON objects are at their maximum values; the ODO object's current value is not considered. The check was not performed on individual subscripts.
- **Programmer Response:** Ensure that the value of literal subscripts and/or the value of variable subscripts as evaluated at run-time do not exceed the subscripted dimensions for subscripted data in the failing statement.

**System Action:** The application was terminated.

**Symbolic Feedback Code:** IGZ006

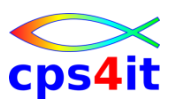

#### **Meldungen – Beispiel 2 (COBOL)**

#### **IGZ0011C ??? was not a proper module for this system environment.**

**Explanation:** A library subroutine that is system sensitive is inappropriate for the current system environment. For example, an OS environment specific module has been loaded under CICS. The likely causes are:

- Improper concatenation sequence of partitioned data sets that contain the subroutine library, either during run-time or during link-edit of the COBPAC.
- An attempt to use a function unsupported on the current system (for example, ACCEPT on CICS).

**Programmer Response:** Check for the conditions stated above, and modify the environment or the application as needed.

**System Action:** The application was terminated.

**Symbolic Feedback Code:** IGZ00B

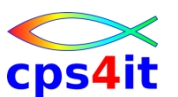

#### **Meldungen – Beispiel 3 (COBOL)**

**IGZ0100S Argument-1 for function ??? in program ??? at displacement ??? was less than or equal to -1.**

**Explanation:** An illegal value was used for Argument-1.

**Programmer Response:** Ensure that argument-1 is greater than -1.

**System Action:** The application was terminated.

**Symbolic Feedback Code:** IGZ034

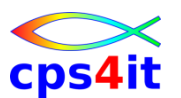

#### **Meldungen – Beispiel 4 (COBOL)**

#### **IGZ0017S The open of DISPLAY or ACCEPT file with environment name ??? was unsuccessful.**

**Explanation:** An error occurred while opening the DISPLAY/ACCEPT file.

**Programmer Response:** Check to make sure a ddname has been defined for the file.

**System Action:** The application was terminated.

**Symbolic Feedback Code:** IGZ00H

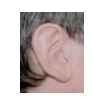

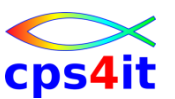

**ein einfaches Beispiel – Hauptprogramm**

**CBL NOLIB,APOST,NODYNAM,NOOPT,TEST PROCESS QUOTE,MAP**

**IDENTIFICATION DIVISION.**

**PROGRAM-ID. COBOLED1.**

**ENVIRONMENT DIVISION.**

**DATA DIVISION.**

**WORKING-STORAGE SECTION.**

**01 WS-VARS.**

**05 WS-COMP1 PIC S9(4) BINARY VALUE ZEROES. PROCEDURE DIVISION.**

**CALL "COBOLED2".**

**STOP RUN.**

**END PROGRAM COBOLED1.**

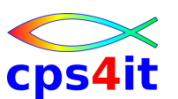

**ein einfaches Beispiel – Unterprogramm**

**IDENTIFICATION DIVISION. PROGRAM-ID. COBOLED2.**

**01 WS-VARS.**

**05 WS-COMP1 PIC S9(4) BINARY VALUE ZEROES.**

**05 WS-COMP2 PIC S9(4) BINARY VALUE ZEROES.**

**05 WS-COMP3 PIC S9(4) BINARY VALUE ZEROES.**

**PROCEDURE DIVISION.**

**MOVE 32 TO WS-COMP3.**

**MOVE 10 TO WS-COMP1.**

**DIVIDE WS-COMP1 BY WS-COMP2 GIVING WS-COMP3. STOP RUN.**

**END PROGRAM COBOLED2.**

**...**

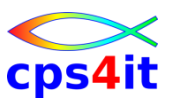

**ein einfaches Beispiel – Auszug aus dem Joblog**

- Ein CEEDUMP ist formatiert und kann mit einfachem Browse angezeigt werden
	- ISPF browse
	- USS obrowse
	- CICS Teil vom CICS Transaction Dump oder CESE Queue » **LE Runtime Option "TERMTHDACT ( CICSDDS | CESE ) "**
	- Der CEEDUMP ist Teil von Language Environment und somit kostenlos.
	- Nachteile?
- **CEE3209S The system detected a fixed-point divide exception. From compile unit COBOLED2 at entry point COBOLED2 at statement 13 at compile unit offset +00000308 at address 23E029E0.**

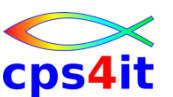

**ein einfaches Beispiel – und weiter ... (1)**

- Call-Hierarchie
	- von unten nach oben
	- mit Einstiegsadressen
	- für alle (offenen) Threads

**1CEE3DMP V2 R3.0: Condition processing resulted in the unhandled condition. 06/23/19 1:47:26 PM Page: 1 ASID: 00E2 Job ID: JOB08948 Job name: DUMP0C71 Step name: P96NDP1 UserID: XV8822D**

**CEE3845I CEEDUMP Processing started.**

**Information for enclave P96NDP1**

**Information for thread 8000000000000000**

**Traceback:**

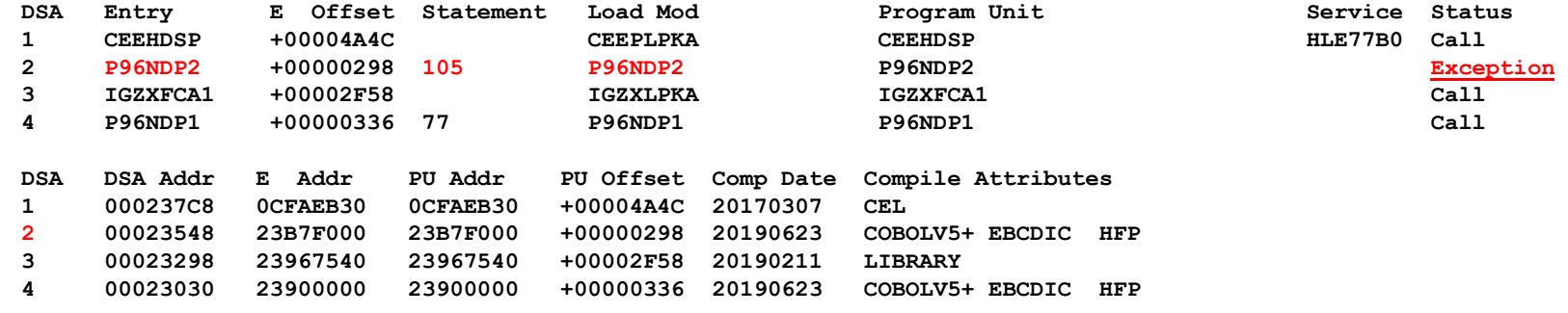

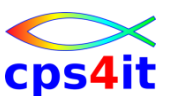

**ein einfaches Beispiel – und weiter ... (2)**

- Alle Informationen rund um den Abbruch – Fehlerart / Programm / PSW / Register / Speicher
- ED08 ED,R0,R8

```
Condition Information for Active Routines
   Condition Information for P96NDP2 (DSA address 00023548)
     CIB Address: 00023E98
     Current Condition:
       CEE0198S The termination of a thread was signaled due to an unhandled condition.
     Original Condition:
       CEE3207S The system detected a data exception (System Completion Code=0C7).
     Location:
       Program Unit: P96NDP2 Entry: P96NDP2 Statement: 105 Offset: +00000298
     Machine State:
       ILC..... 0006 Interruption Code..... 0007
       PSW..... 078D0000 A3B7F29E
       GPR0..... 00000000_00000026 GPR1..... 0000000C_00023688 GPR2..... 00000000_23B62200 GPR3..... 00000000_23B7F798
       GPR4..... 00000000_00023688 GPR5..... 00000000_23B7FF70 GPR6..... 00000000_23B6248E GPR7..... 00000000_00000000
       GPR8..... 00000000_23B622B0 GPR9..... 00000000_23B623A0 GPR10.... 00000000_23B7F024 GPR11.... 00000000_00023170
       GPR12.... 00000000_00020C30 GPR13.... 00000000_00023548 GPR14.... 00000000_A3B7F294 GPR15.... 7F71E000_23B7FF70
       FPC...... 40000000
       FPR0..... 22080000 00000000 FPR1..... 22080000 00000000
       FPR2..... 00000000 0000004E FPR3..... 00000000 00000002
       FPR4..... 22080000 00000000 FPR5..... 00000000 00000000
       FPR6..... 00000000 00000044 FPR7..... 00000000 00000000
       FPR8..... 00000000 00000000 FPR9..... 00000000 00000000
       FPR10.... 00000000 00000000 FPR11.... 00000000 00000000
       FPR12.... 00000000 00000000 FPR13.... 00000000 00000000
       FPR14.... 00000000 00000000 FPR15.... 00000000 00000000
```
**Storage dump near condition, beginning at location: 23B7F288 +000000 23B7F288 90EE1814 50604018 18F50DEF 18F51814 ED082032 00AAED08 203C10AA B3D60011**

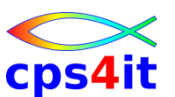

**ein einfaches Beispiel – und weiter ... (3)**

- Register für jede savearea auf Hierarchie
- Speicher rund um jedes Register

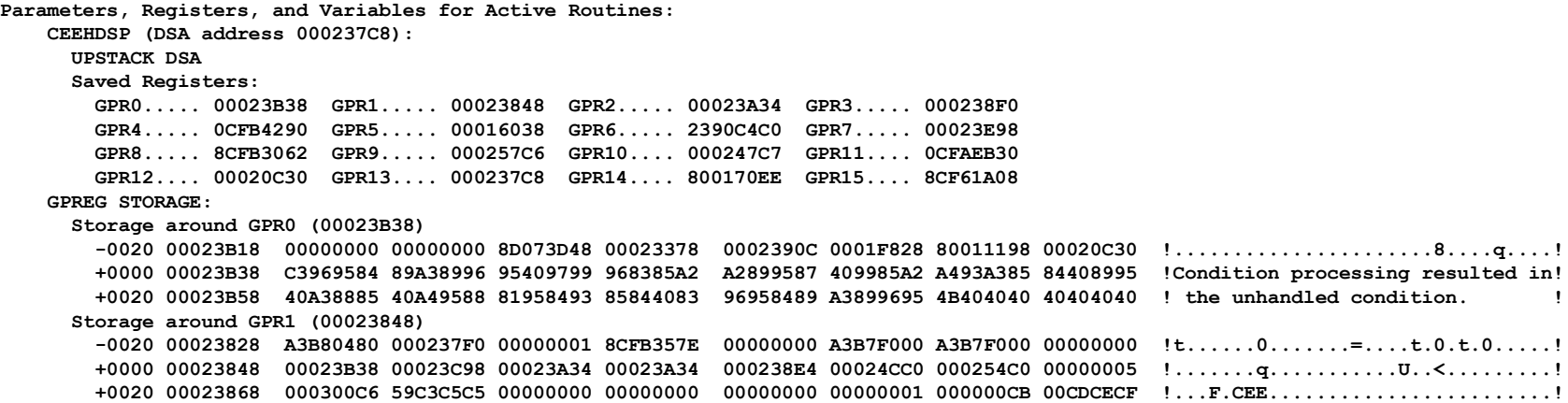

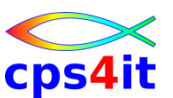

#### **ein einfaches Beispiel – und weiter ... (4)**

#### • Options Report

**Run-Time Options Report:**

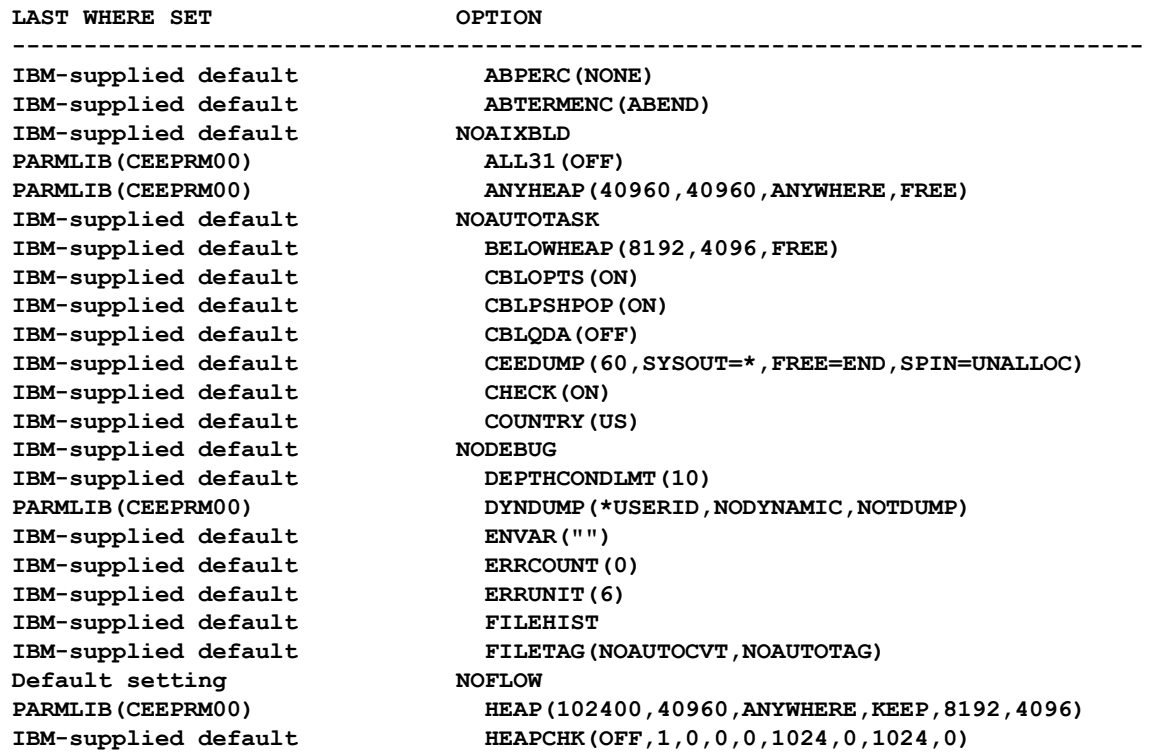

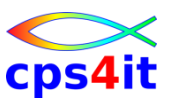

#### **ein einfaches Beispiel – und weiter ... (5)**

#### • Inhalte der Variablen (wenn mit TEST(SYM) compiliert)

**Local Variables:**

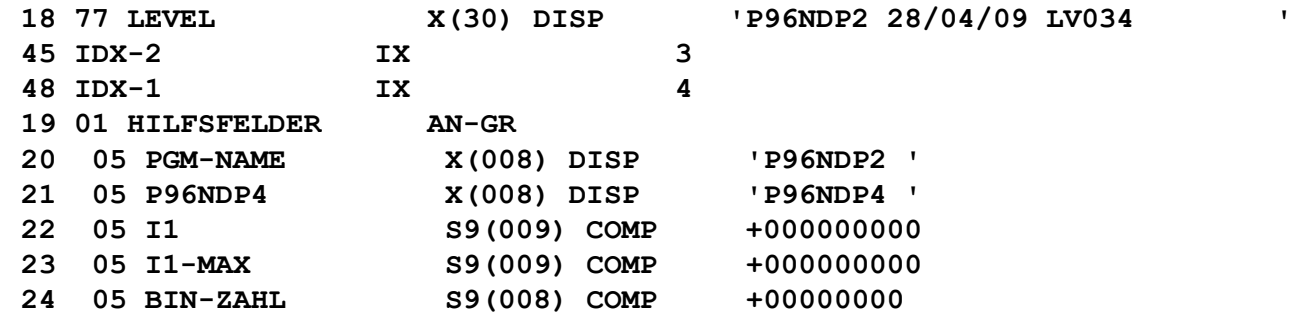

#### **Local Variables:**

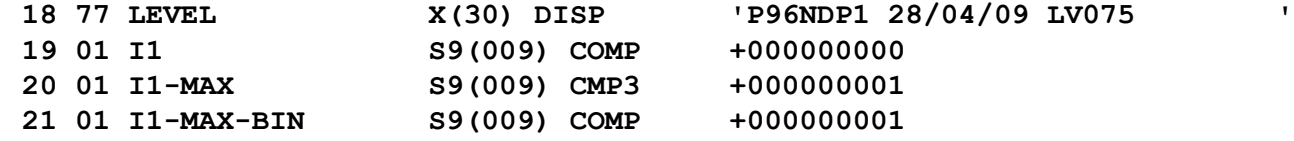

• Programminformationen (Compile-Datum/-Zeit)

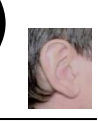

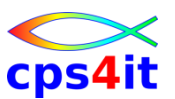

**ein einfaches Beispiel – und weiter ... (6)**

• Programminformationen

#### – Compile-Datum/-Zeit/-Options

```
Program P96NDP2 was compiled 06/23/19 1:43:40 PM
    COBOL Version = 06 Release = 01 Modification = 00 User Level = 'P190213 '
```
**Compile Options for P96NDP2:**

**NOADV, AFP(VOLATILE), ARCH(11), ARITH(COMPAT), AWO, NOCICS, CODEPAGE(01141), NOCOPYRIGHT, DATA(31), NODBCS, DISPSIGN(COMPAT), NODLL, DYNAM, NOEXPORTALL, NOFASTSRT, HGPR(PRESERVE), INTDATE(LILIAN), NUMPROC(NOPFD), OPT(2), OUTDD(SYSOUT), PGMNAME(COMPAT), QUALIFY(COMPAT), RENT, RMODE(ANY), NOSERVICE, NOSQL, SQLCCSID, NOSSRANGE, NOSTGOPT, TEST(NOEJPD,NOSOURCE,NOSEPARATE), NOTHREAD, TRUNC(OPT), VLR(STANDARD), XMLPARSE(XMLSS), ZWB**

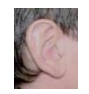

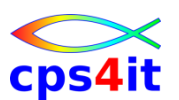

**Zusammenfassung für die Fehlersuche mittels CEEDUMP**

- File, Index und lokale Daten werden alle unter "Local variables" formatiert.
- Working Storage wird nicht mehr über BLW's in TGT (Reg9) adressiert. Beide sind obsolet geworden.
- Working Storage wird ab COBOL V5+ in eine WSA (Writable Static Area) aufgebaut.

## <u>Writable Static Area oder...</u> <u>Wie finde ien meine Working Storage ohne formatierte</u> **Debugging Daten im GEEDUMP (DWARF)?**

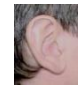

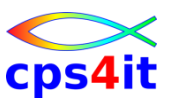

#### **CEEDUMP: weitere Details ... (1)**

#### • File Data

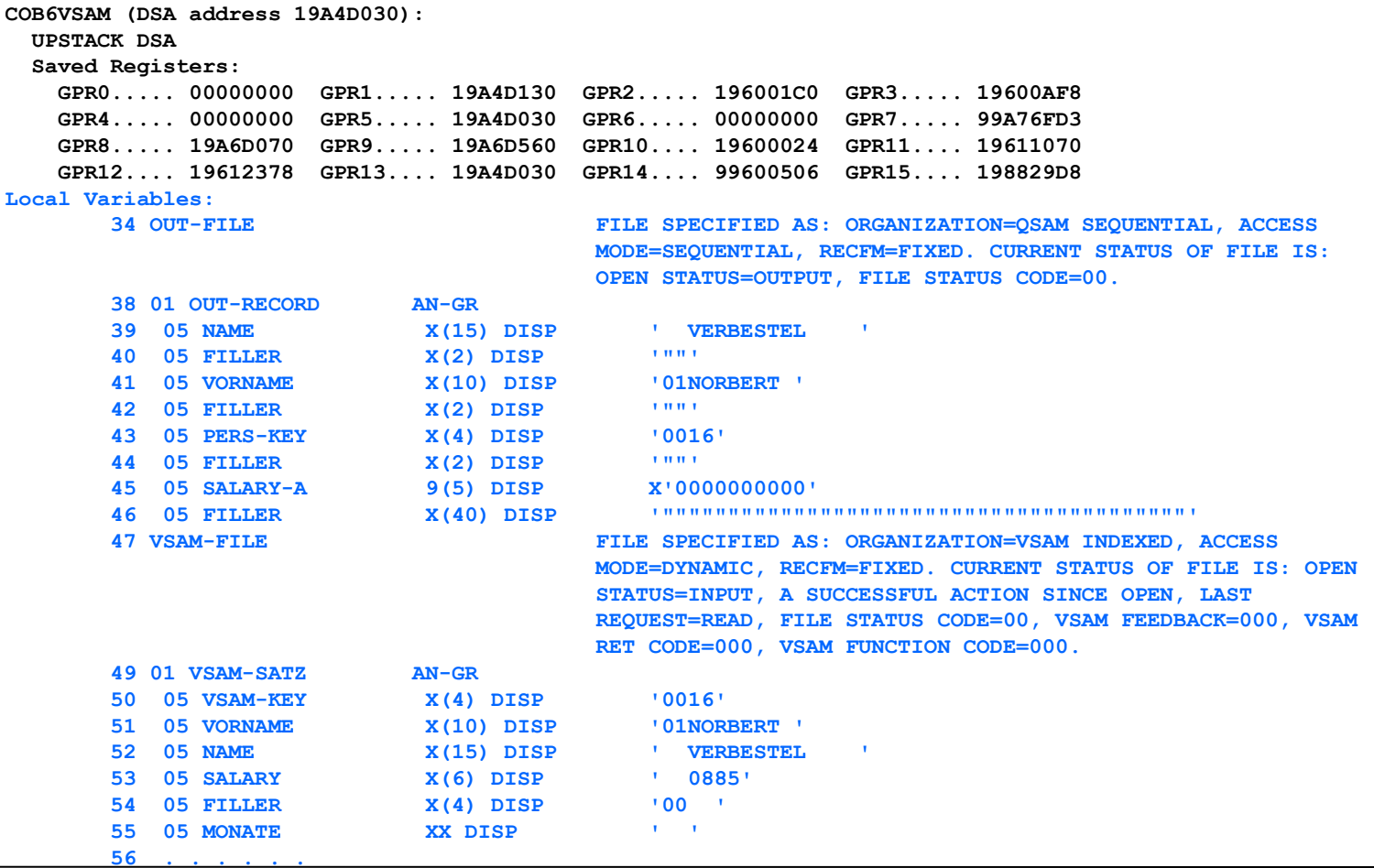

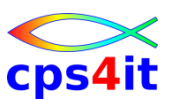

#### **CEEDUMP: weitere Details ... (2)**

#### • Indexes

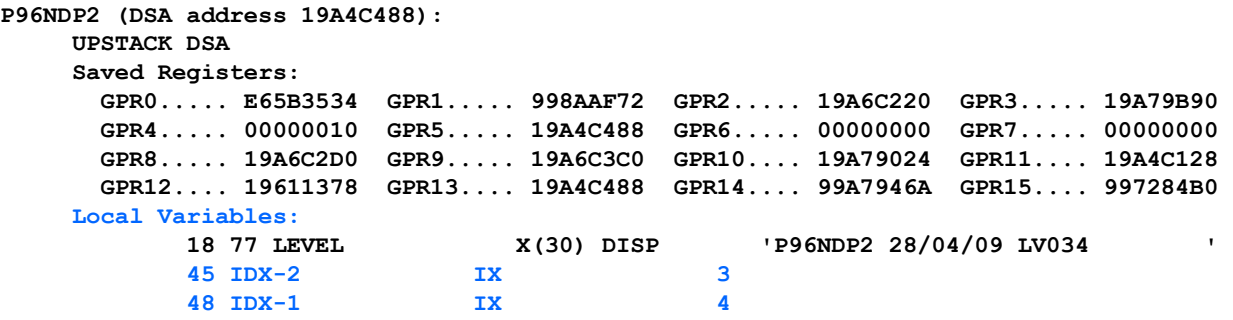

**. . . . . .** 

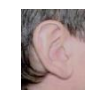

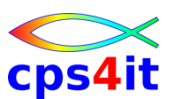

**CEEDUMP: weitere Details ... (3)**

- Register für jede save area (DSA) auf Hierarchie
- Speicher rund um jedes Register (GPREG)

```
Parameters, Registers, and Variables for Active Routines: 
   CEEHDSP (DSA address 19A4C568): 
 COBOLED2 (DSA address 19A4C400): 
   UPSTACK DSA 
   Saved Registers: 
     GPR0..... 00000000 GPR1..... 00000000 GPR2..... 00000000 GPR3..... 19A754D8 
     GPR4..... 19A481C8 GPR5..... 19A4C400 GPR6..... 00000000 GPR7..... 0000000A 
     GPR8..... 19A6C220 GPR9..... 19A6C2E0 GPR10.... 19A75024 GPR11.... 00000000 
     GPR12.... 19611378 GPR13.... 19A4C400 GPR14.... 99A75156 GPR15.... 19A75328 
 GPREG STORAGE:
 Storage around GPR0 (00000000) 
     +0000 00000000 Inaccessible storage. 
     +0020 00000020 Inaccessible storage. 
     +0040 00000040 Inaccessible storage. 
 Storage around GPR1 (00000000)
     ...
     ...
 Storage around GPR13(19A4C400) 
    -0020 19A4C3E0 000000D0 000000D0 00000000 19A6C060 19A6C060 00000000 00000000 00000000 !.............w.-.w.-............!
    +0000 19A4C400 00110301 19A4C1A8 19A4C4F8 99A75156 19A75328 00000000 00000000 00000001 !.....uAy.uD8rx...x..............!
    +0020 19A4C420 19A754D8 19A481C8 19A4C400 00000000 00000000 19A6C220 19A6C2E0 19A75024 !.x.Q.uaH.uD..........wB..wB..x&.!
 Storage around GPR14, etc
    ...
     ...
- LE Runtime Option TERMTHDACT(DUMP,,32) or higher needed. 96 would mean 3 lines of
```
**storage.**

- **TERMTHDACT(DUMP,,0) will suppress the GPREG storage print**

#### **DSA: Dynamic Save Area**

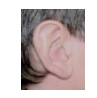

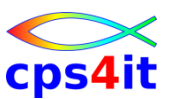

#### **CEEDUMP: weitere Details ... (4)**

#### • Options Report

**Run-Time Options Report:**

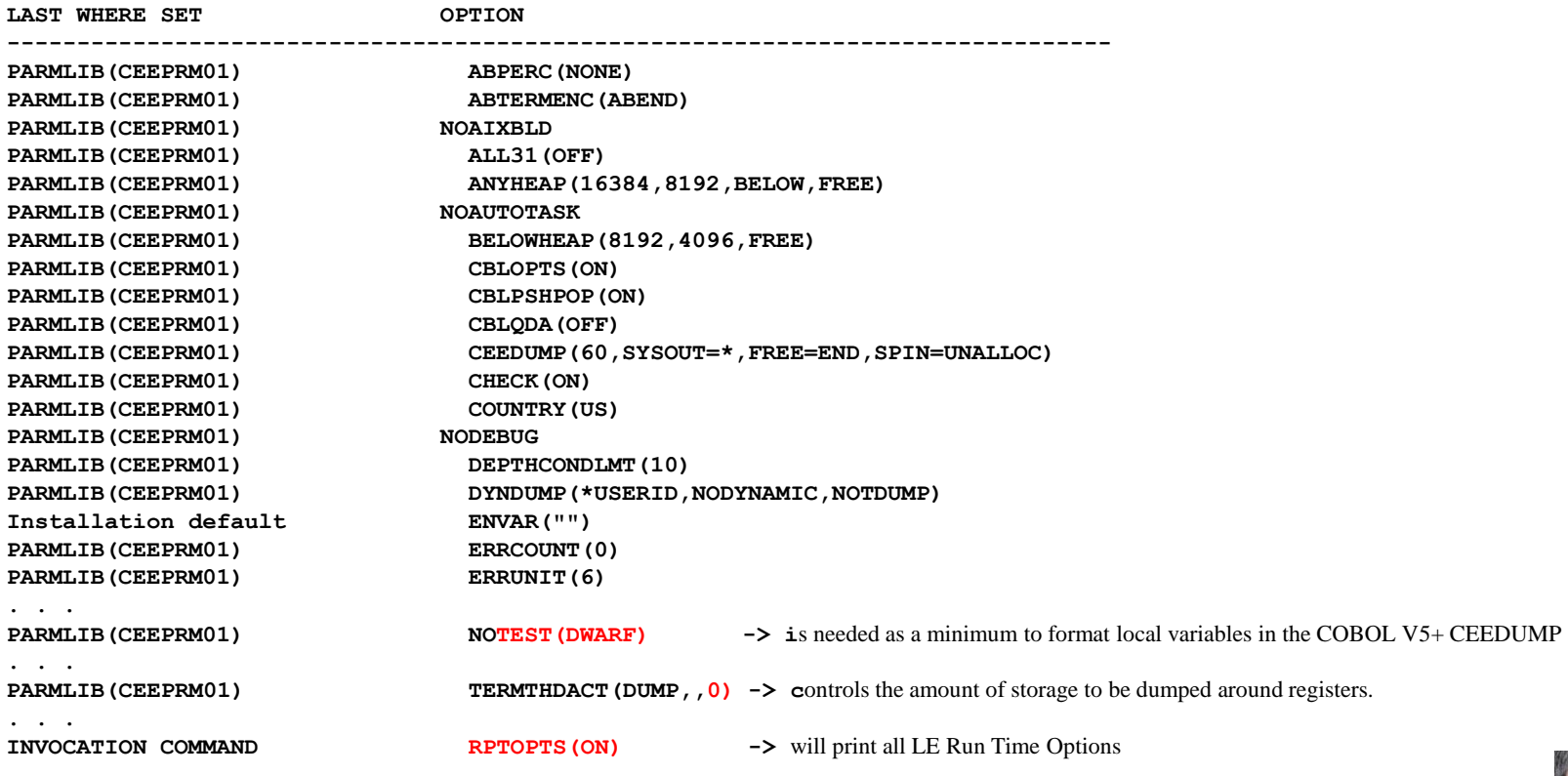

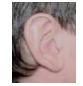

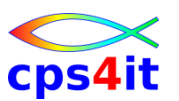

aber: Sieht das "Live" auch so aus?

• verschiedene Links

OUFCBCOUC TESS9 / P96NDP1 **DUKCACOUA TESAT / P96NDP2** Jobennifol zu TESB9 / P96NDP1 Joblog zu TESS9 / P96NDP1

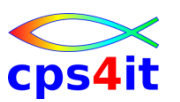

#### **Übung(en)**

- 04-01 Wichtige Module im Dump
- 04-02 Aufbau der COBOL-Meldungen
- 04-03 Dumpinfos finden in Beispiel
- 04-04 Dumpinfos in Produktion finden

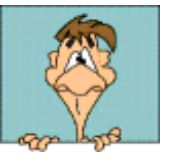

### **Inhalt**

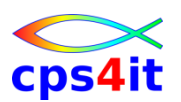

- Vorstellung und Einführung
- Language Environment Program Management
- Language Environment Condition Handling
- Language Environment Abbruchinformationen
- **Linkage Convention und Optionen**
- Steuerblöcke in COBOL und LE
- Numerische Daten
- Programmiertechniken
- Zusammenfassung Diskussion Austausch

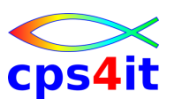

#### **Begriffe**

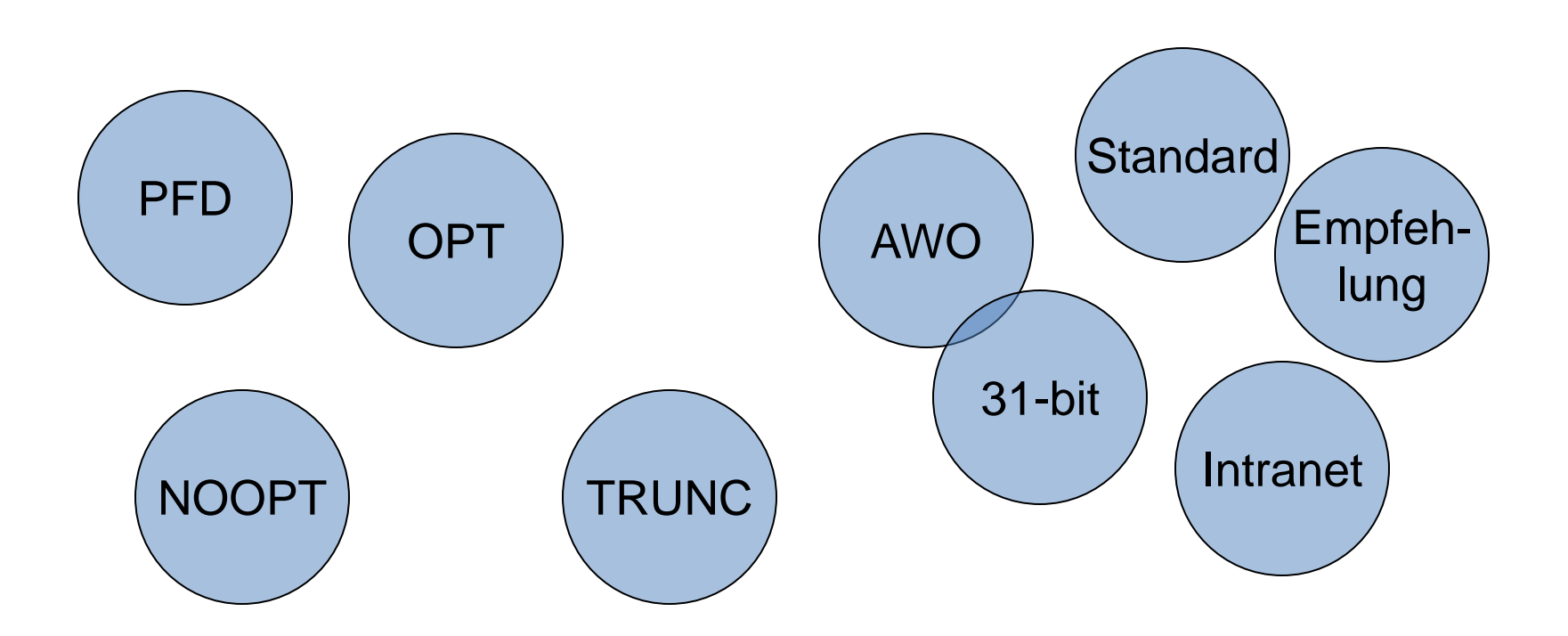

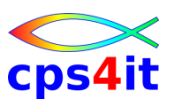

**Konventionen – Hintergrund**

- Innerhalb z/OS gibt es eindeutige Konventionen, wie Register benutzt werden.
	- ASM-HLL-Konvention
	- XPLINK-Konvention
- Grund: einheitliche Beschreibung für
	- Parameterübergabe
	- Sprung hin
	- Sprung zurück
	- Variablenadressierung

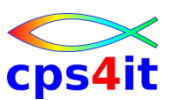

**Konventionen – Inhalte**

- R1 Parameterliste
- R12 Adresse der CAA (common anchor area)
- R13 Adresse der save area
- R14 Rücksprungadresse
- R15 Adresse Entrypoint
- Rn frei verfügbar
- Konsequenz: alle Inhalte aller Programme zu finden!

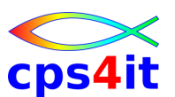

#### **ein einfaches Beispiel – und weiter ... (1)**

#### Diese Seite ist eine Kopie aus einem früherem Kapitel.

**1CEE3DMP V2 R3.0: Condition processing resulted in the unhandled condition. 06/23/19 1:47:26 PM Page: 1 ASID: 00E2 Job ID: JOB08948 Job name: DUMP0C71 Step name: P96NDP1 UserID: XV8822D**

**CEE3845I CEEDUMP Processing started.**

**Information for enclave P96NDP1**

**Information for thread 8000000000000000**

#### **Traceback:**

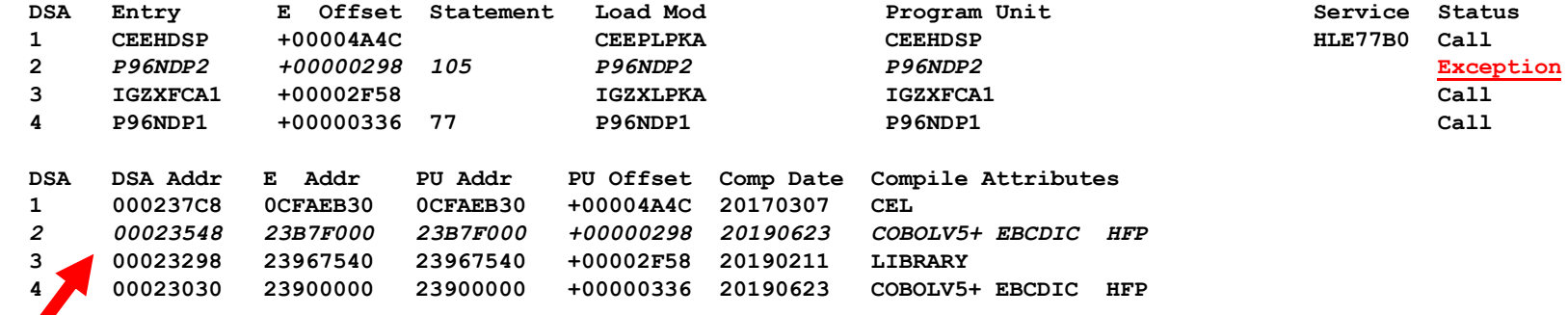

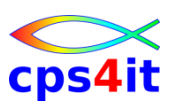

**COBOL-Optionen in Auswahl**

- (NO)LIST
- (NO)MAP
- DATA(24/31)
- (NO)DYNAM
- OPT $(0,1,2)$
- (NO)RENT
- RMODE(24/ANY,AUTO)
- NOTEST(DWARF)
- (NO)SSRANGE
- (NO)OFFSET

Umwandlung P96NDP1/11589 LS1

<u>Umwandlung P96NDP2/rrS47/LS5r</u>

Umwandlung P96NPD2/

TESA7/NOUST

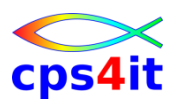

**LINK-Optionen in Auswahl**

• AMODE(24,31,64,ANY) - Default is the ESD AMODE

Linkliste P96NDP1/T3539

- RMODE(24/ANY) Default is the ESD AMODE
- MAP=YES/NO
- (NO)REUSE
- (NO)XPLINK

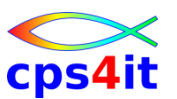

**LE-Optionen in Auswahl (1)**

- ALL31(OFF/ON)
- ANYHEAP(16384,8192,BELOW,FREE)
- BELOWHEAP(8192,4096,FREE)
- HEAP(32768,32768,ANYWHERE,KEEP, 8192,4096)

• . . .
# **Linkage Convention und Optionen**

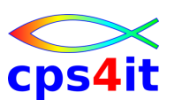

**LE-Optionen in Auswahl (2)**

- LIBSTACK(4096,4096,FREE)
- STACK(131072,131072,BELOW,KEEP,524288,1 31072)
- STORAGE(NONE, NONE, NONE, 32768)
- NOTEST(DWARF)
- THREADHEAP(4096,4096,ANYWHERE,KEEP)
- THREADSTACK(OFF,4096,4096,BELOW, KEEP,131072,131072)
- XPLINK(OFF)

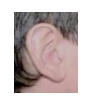

# **Linkage Convention und Optionen**

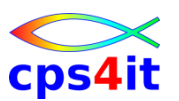

**Übung(en)**

- 05-01 Programm erstellen
- 05-02 Umwandlungsoptionen einstellen
- 05-03 JCL zu Programm erstellen

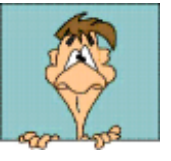

# **Inhalt**

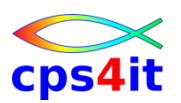

- Vorstellung und Einführung
- Language Environment Program Management
- Language Environment Condition Handling
- Language Environment Abbruchinformationen
- Linkage Convention und Optionen
- Steuerblöcke in COBOL und LE
- Numerische Daten
- Programmiertechniken
- Zusammenfassung Diskussion Austausch

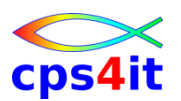

### **Begriffe**

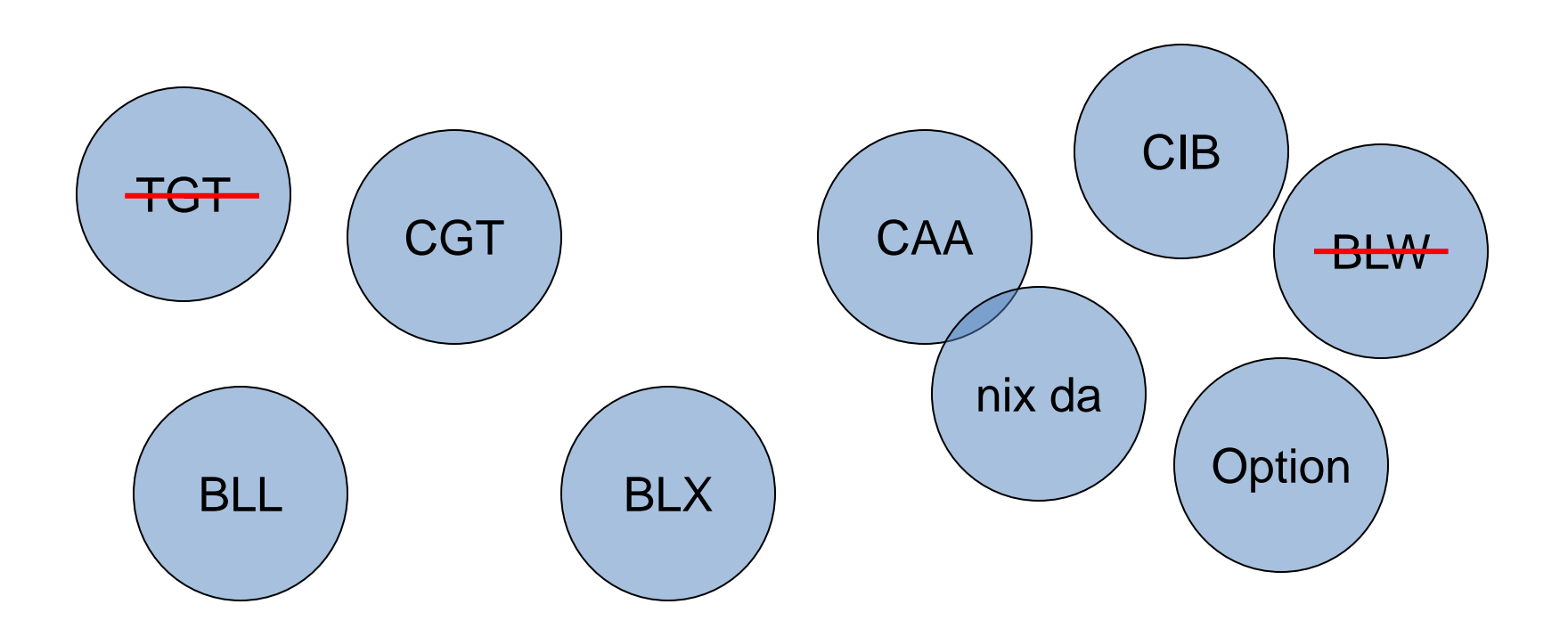

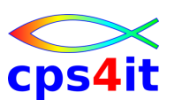

#### **COBOL – Baselocator**

- **BLW Working-Storage**
- BLL Linkage Section
- BLF Files
- BLS Sort Items
- BLX external Data
- BLT Base Locator Table
- BLV Variable Located Data
- IX Indizes
- **Symbols used in LIST and MAP output Programming Guide**

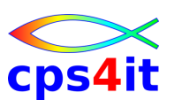

**COBOL – Systembereiche in Auswahl**

- PPA (programm prolog area)
	- reservierter Bereich für Standardinformationen
	- PPA 1, 2, 3, 4
- Constant Area (CGT)
	- Literale und Konstanten
- COBDSACB (COB V5+, TGT Ersatz)
	- Aber ohne Working Storage Adressen
- CLLE (cobol load list entry address)
	- für dynamisch aufgerufene programe
- FCB (file control block)
	- für alle Files

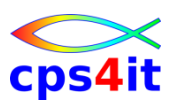

**COBOL – Compiler Listing – Assembly**

- wichtige Optionen: NOTEST(DWARF),LIST,MAP
- Assembly: Anfang ist Offset 000000 (Init-Code)

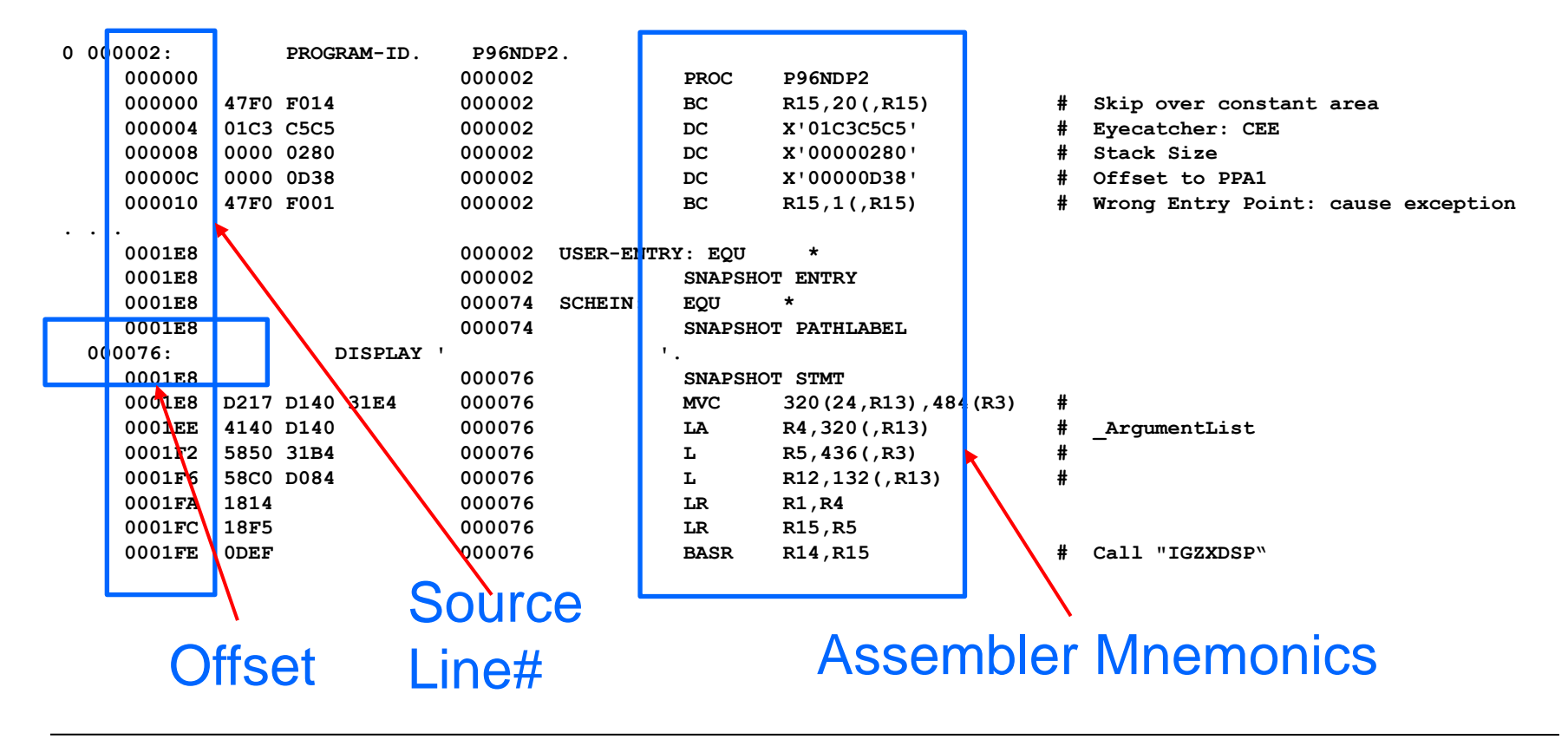

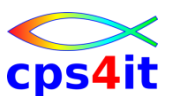

**COBOL – Compiler Listing – Constant Area**

### • ...beinhaltet die Konstanten die z.B auch als VALUEs definiert wurden

#### **CONSTANT AREA**

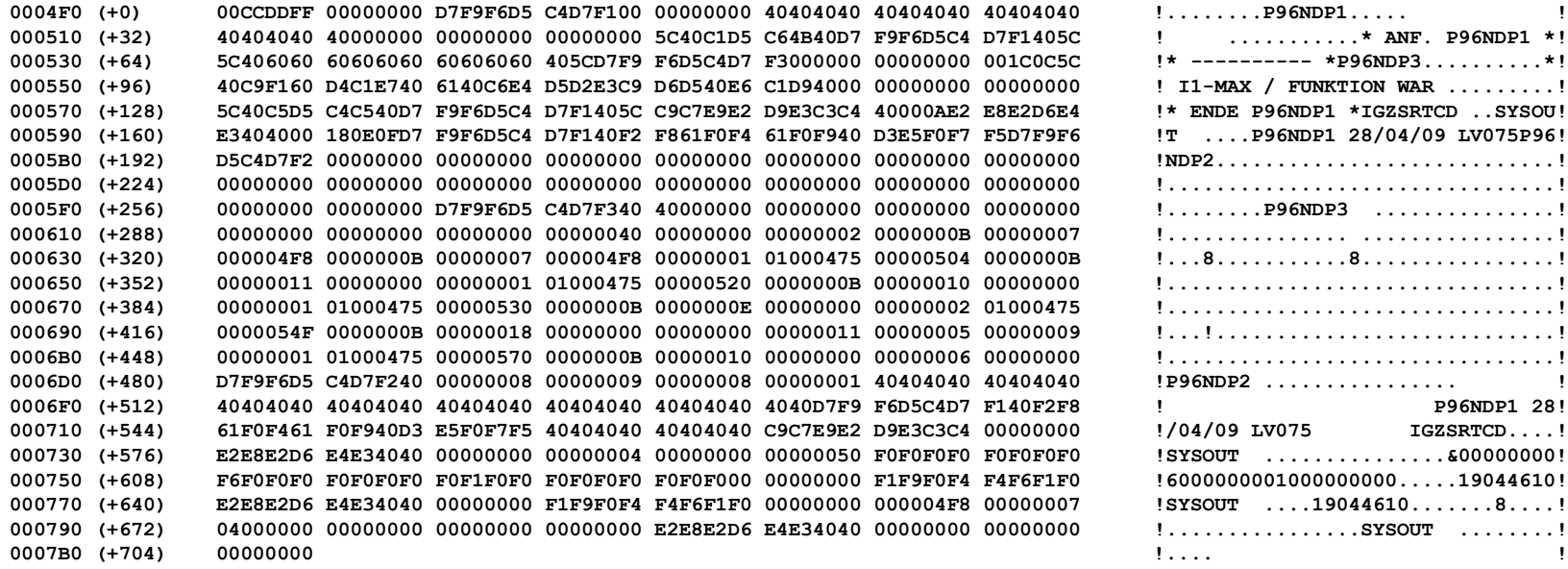

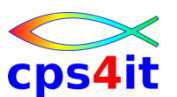

**COBOL – Compiler Listing – Working Storage Map**

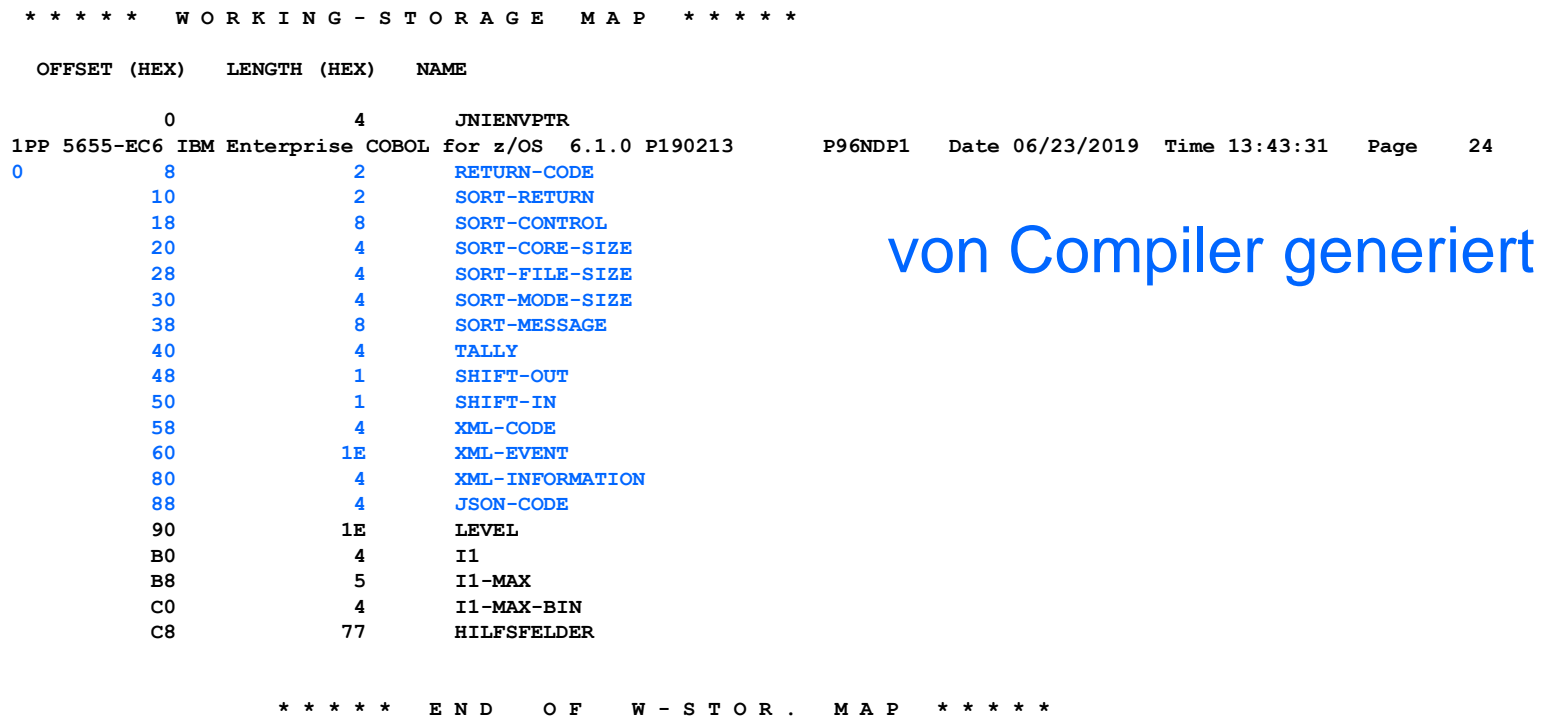

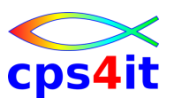

**COBOL – Compiler Listing – Local Storage Map**

• Zeigt die Offsets und Längen der einzelnen "Local Storage" Variablen

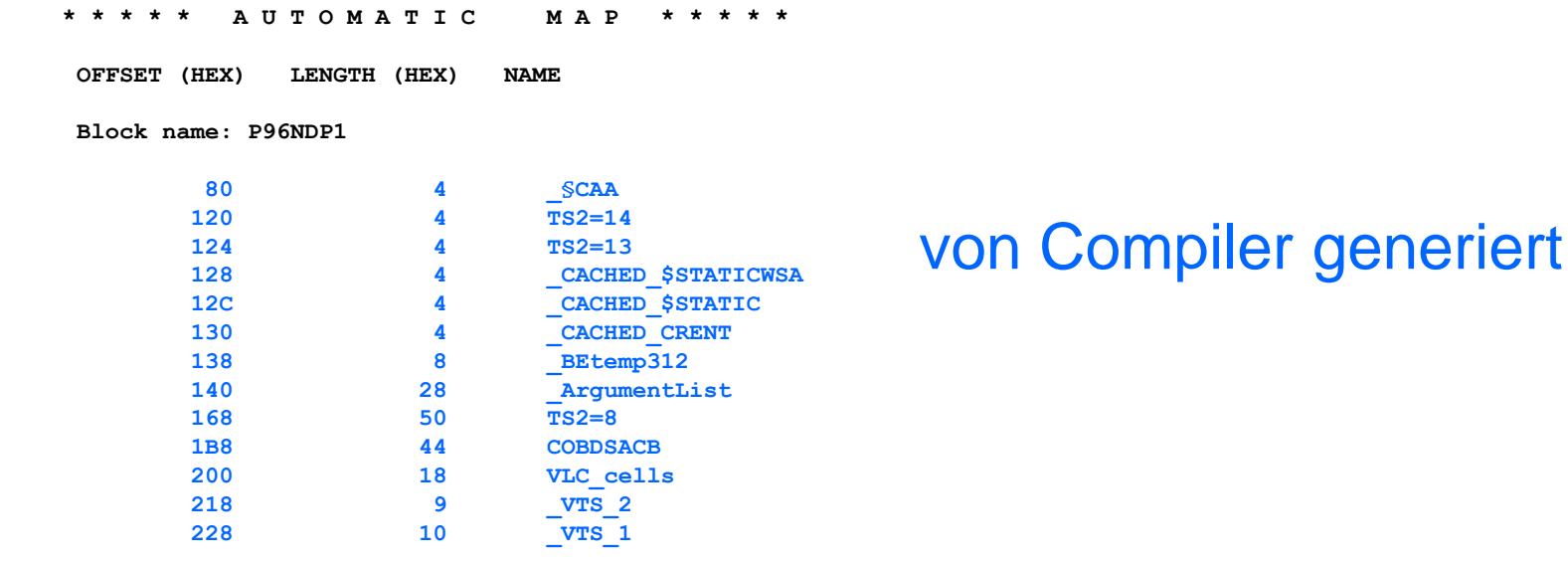

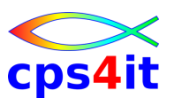

**COBOL – Compiler Listing – Working Hierarchy**

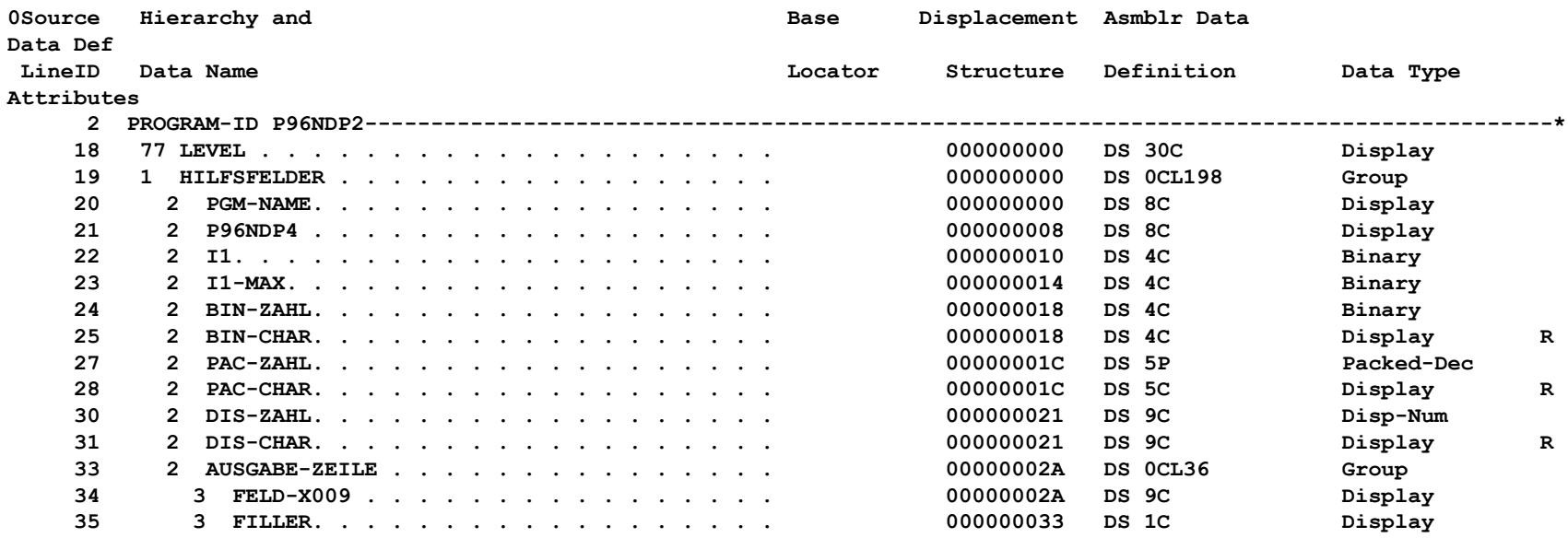

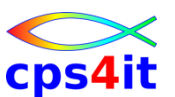

**COBOL – Compiler Listing – Linkage Hierarchy**

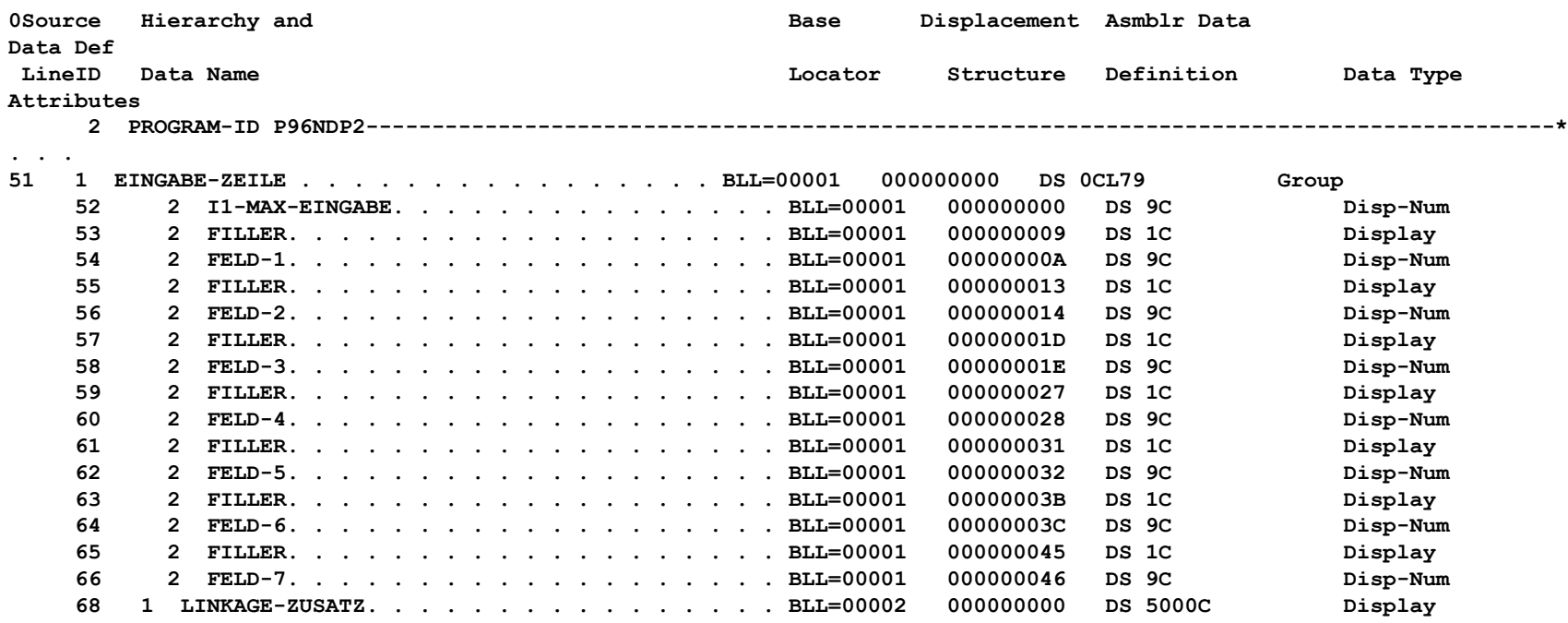

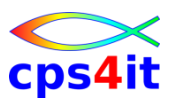

### **COBOL – Compiler Listing – File Section (Fremdpgm)**

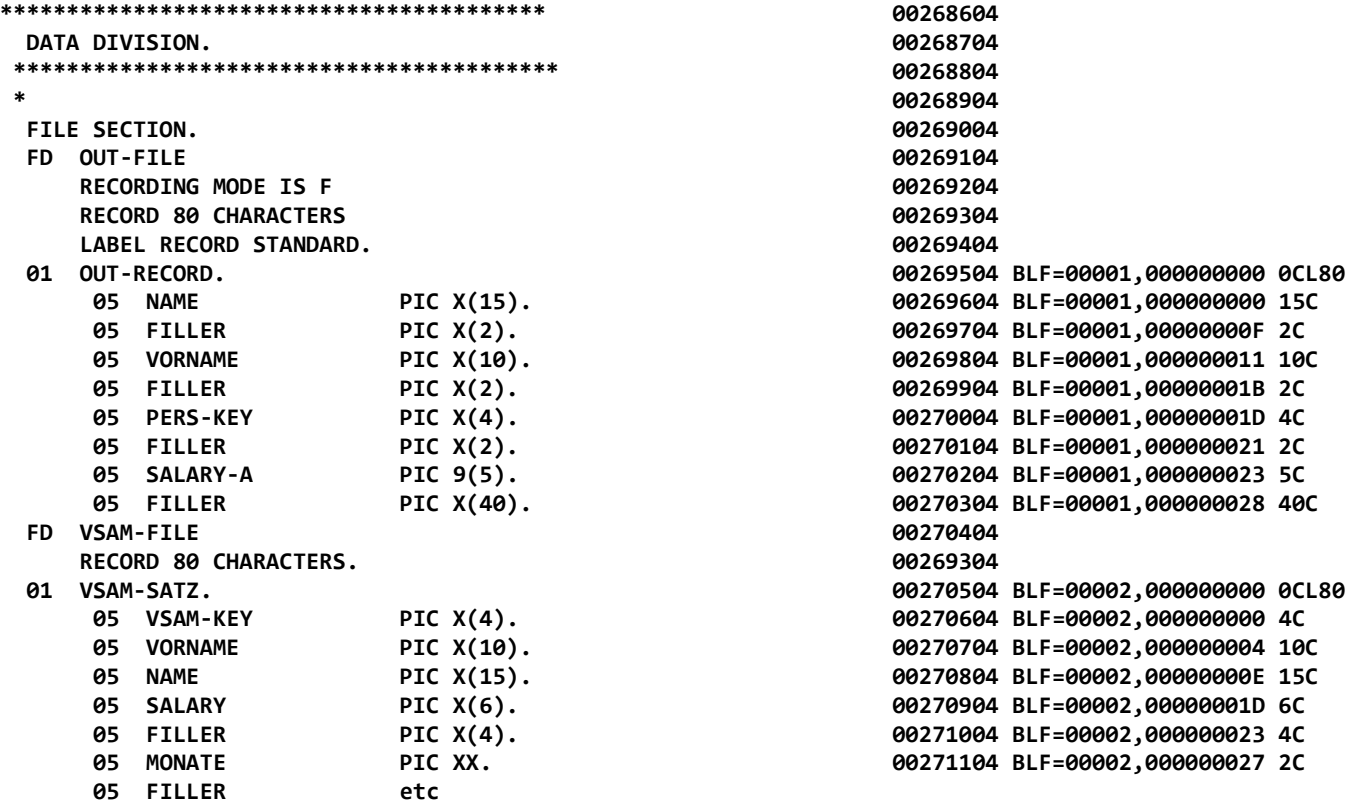

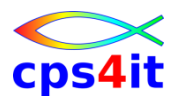

#### **COBOL – Compiler Listing – File Record Hierarchy (Fremdpgm)**

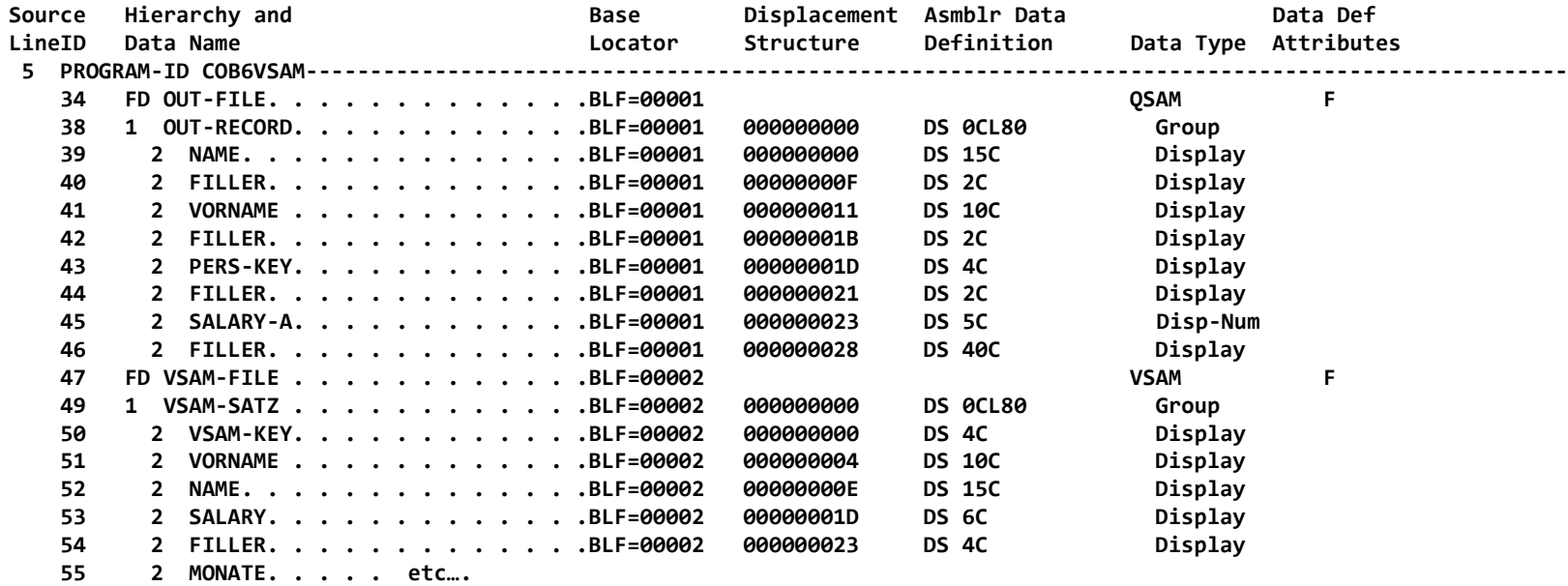

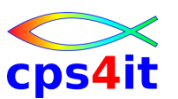

**COBOL – Compiler Listing – Static Map**

- Zeigt die Offsets der Indexe
- Pointer zu Linkage-Parametern

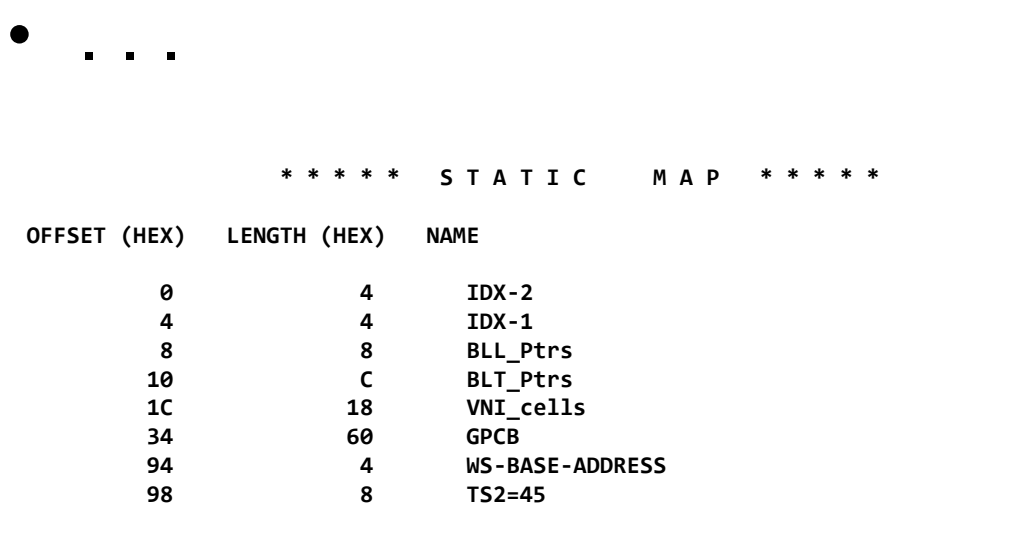

**\* \* \* \* \* E N D O F S T A T I C M A P \* \* \* \* \***

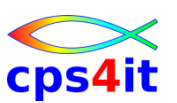

### **LE – Steuerblöcke**

- CIB (condition information block)
	- Informationen rund um den Abbruch
		- Abbruchadresse
		- Art des Abbruchs
		- PSW
		- Registerinhalte
- CAA (common anchor area)
	- wichtige Adressen wie CIB, PCB, DSA
	- existiert pro Thread
- DSA (dynamic save area)
	- mit allen Basisregistern für Kommunikation
	- verwendet in allen LE Komponenten und Sprachen

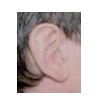

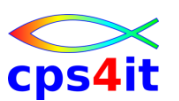

**Übung(en)**

- 06-01 Steuerblöcke in Umwandlungsliste
- 06-02 Tests des Programms
	- Abbruch 0C7 auf verschiedenen Feldern
	- Abbruch 0CB auf einem Feld
	- Abbruch 0C4
	- Abbruch U1066
- 06-03 Besonderes im IMS

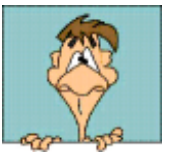

# **Inhalt**

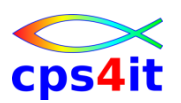

- Vorstellung und Einführung
- Language Environment Program Management
- Language Environment Condition Handling
- Language Environment Abbruchinformationen
- Linkage Convention und Optionen
- Steuerblöcke in COBOL und LE
- Numerische Daten
- Programmiertechniken
- Zusammenfassung Diskussion Austausch

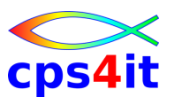

### **Begriffe**

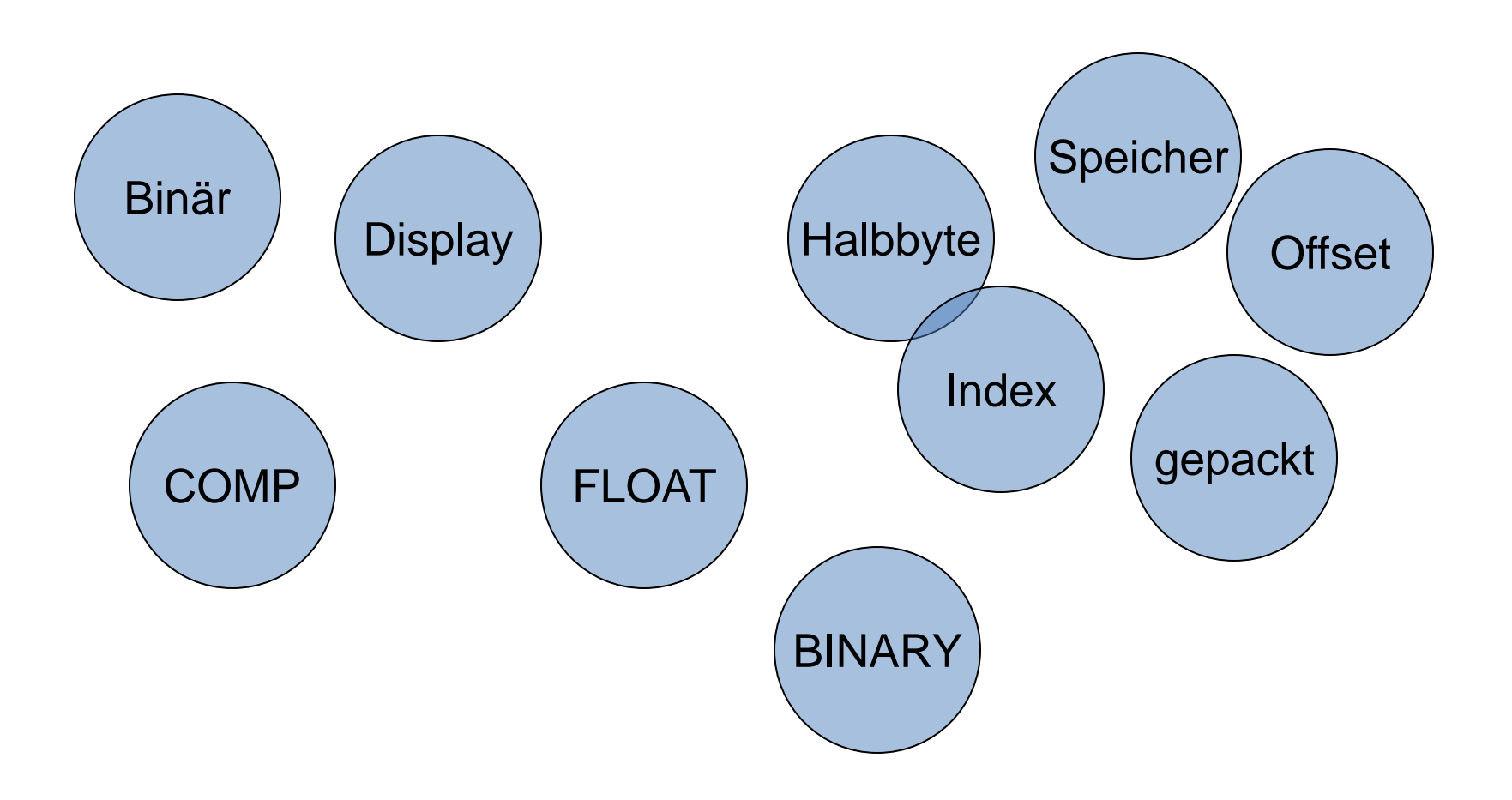

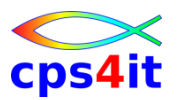

#### **External decimal**

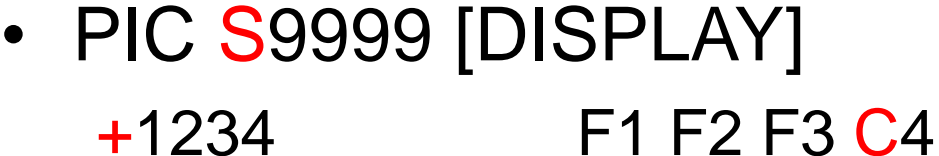

- -1234 F1 F2 F3 D4
- 1234 F1 F2 F3 C4
- PIC 9999 [DISPLAY] 1234 F1 F2 F3 F4

**\***

- **01 WERT-OHNE-VZ PIC 9999.**
- **77 WERT-MIT-VZ PIC S9(4).**
- **01 WERT-MIT-VZ PIC S9(04) DISPLAY.**

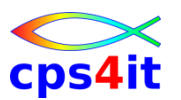

**Internal decimal**

- PIC S9(5) PACKED DECIMAL oder COMP-3
	- +1234 01 23 4C
	- -1234 01 23 4D
- PIC 9(5) PACKED DECIMAL oder COMP-3
	- +1234 01 23 4F
		- -1234 01 23 4F
- **\***
	- **01 WERT-MIT-VZ PIC S99999 PACKED DECIMAL.**

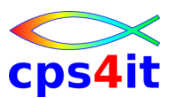

#### **binär**

- PIC S9(4) BINARY oder COMP oder COMP-4 +1234 04 D2
	- -1234 FB 2E
- PIC 9(4) BINARY oder COMP oder COMP-4 +1234 04 D2
- **\***
	- **01 WERT-MIT-VZ PIC S9999 BINARY.**

# Link binäre Zahlen und Calc

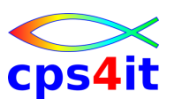

#### **Index – Beispiel**

- Inhalt im Dump für IDX-1: B0
- Inhalt im Dump für IDX-2: 6C
- **\***

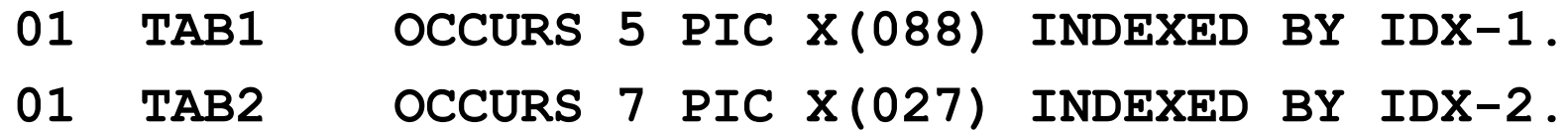

• Berechnung des Subscripts:

$$
-
$$
 IDX-1 (x'BO' = 176): (176/88) + 1 = 3

 $-$  IDX-2 (x'6C' = 108): (108/27) + 1 = 5

### **der binäre Kreis**

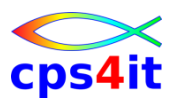

**ohne Vorzeichen – 2 Byte Feld (PIC 9(4) binary / – / – )**

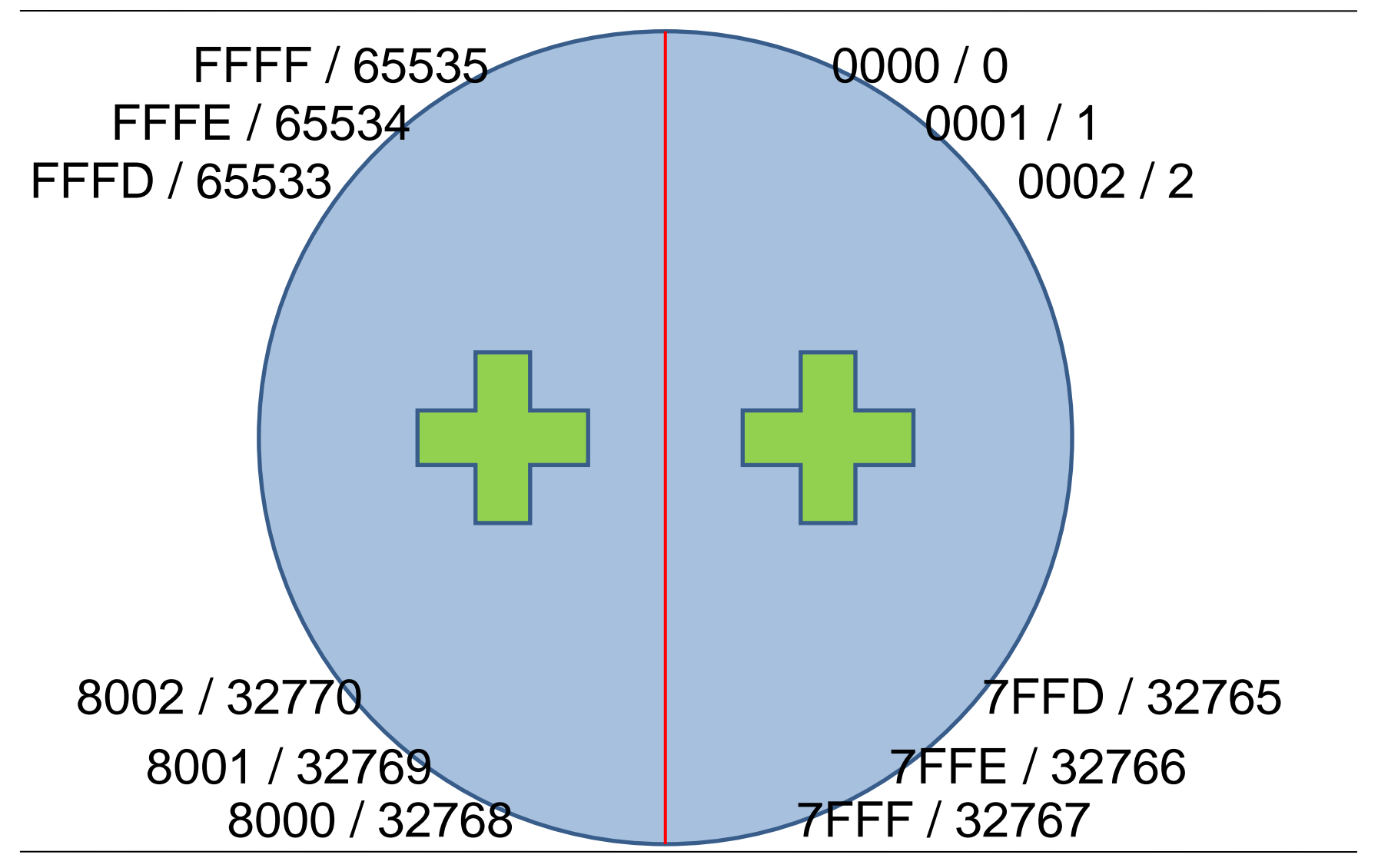

### **der binäre Kreis**

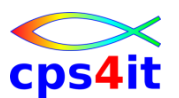

**mit VZ – 2 Byte Feld (PIC S9(4) binary / fixed bin(15) / smallint)**

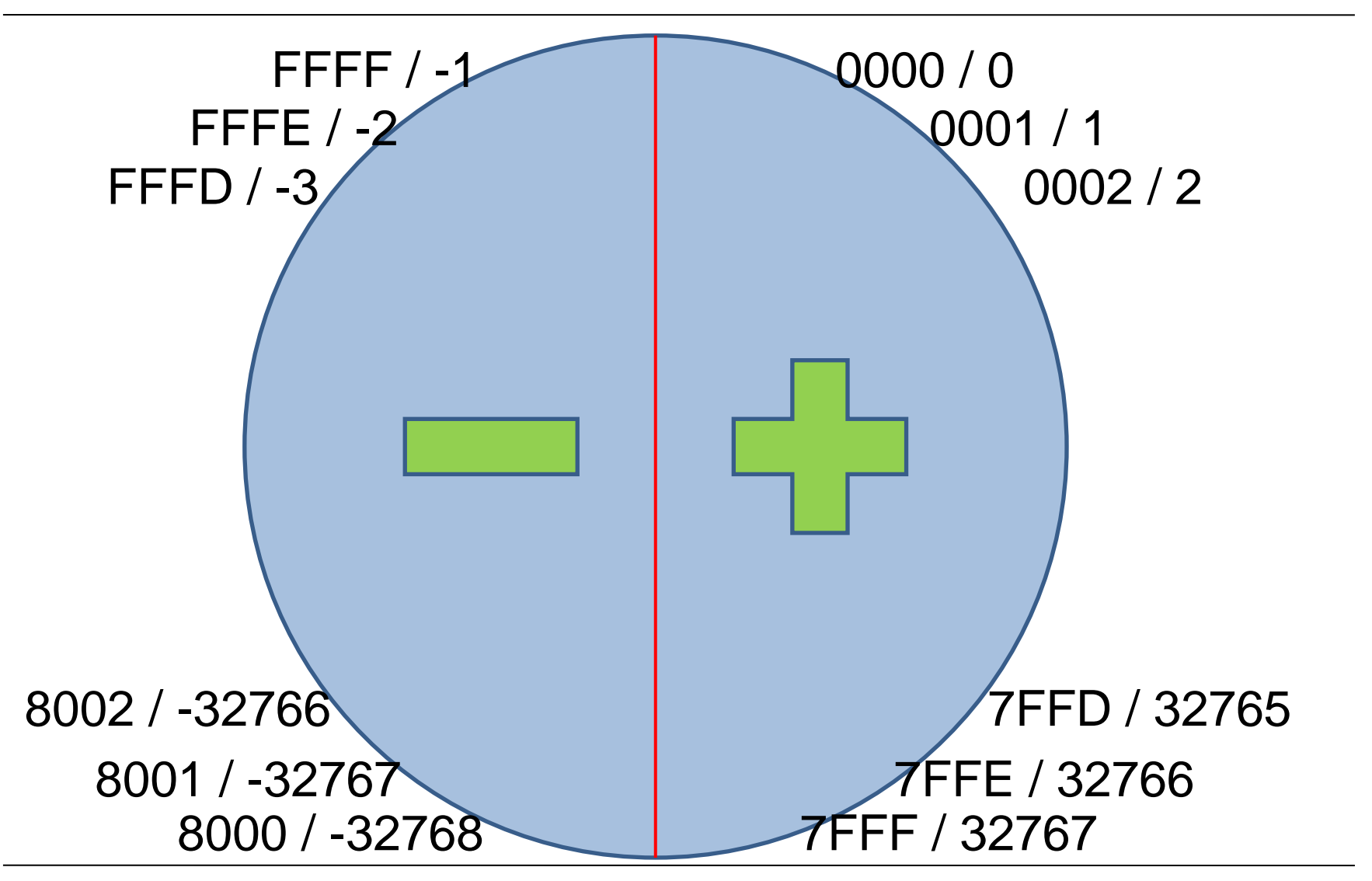

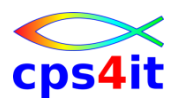

#### **Internal Floating Point**

- COMP-1
	- +1234 43 4D 20 00
- COMP-2
	- +1234 43 4D 20 00 00 00 00 00
	- -1234 C3 4D 20 00 00 00 00 00

**\***

- **01 WERT-MIT-FP COMP-1.**
- Logik:
	- The leftmost bit contains the sign and the next 7 bits contain the exponent; the remaining 3 or 7 bytes contain the mantissa.

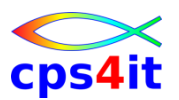

#### **External Floating Point**

- PIC +9(2).9(2)E+99 [DISPLAY] +1234 4E F1 F2 4B F3 F4 C5 4E F0 F2 -1234 60 F1 F2 4B F3 F4 C5 4E F0 F2
- **\***
	- **01 WERT-MIT-EXP PIC +99.99E+99.**

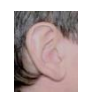

# **Inhalt**

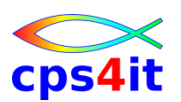

- Vorstellung und Einführung
- Language Environment Program Management
- Language Environment Condition Handling
- Language Environment Abbruchinformationen
- Linkage Convention und Optionen
- Steuerblöcke in COBOL und LE
- Numerische Daten
- Programmiertechniken
- Zusammenfassung Diskussion Austausch

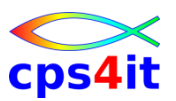

### **Begriffe**

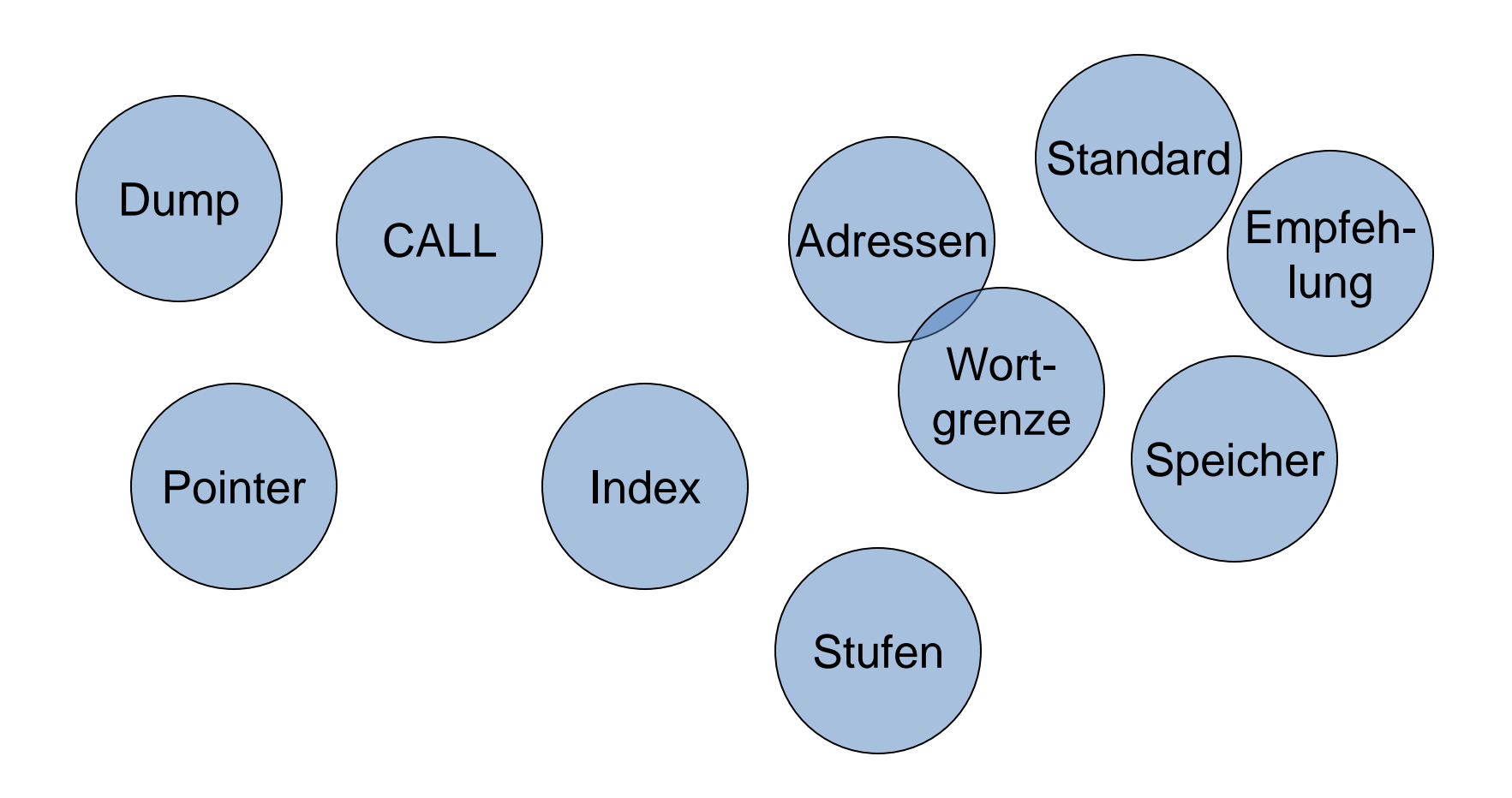

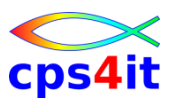

### **CALL**

- Parameterübergabe
	- CALL pgm-name USING BY CONTENT var-name
	- CALL pgm-name USING BY REFERENCE var-name
- statischer CALL / dynamischer CALL
	- CALL 'TES47' USING HUGO
	- CALL TES47 USING HUGO

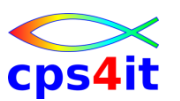

**Variablen und ihr Speicher**

- SET data-name TO pointer
- RENAMES
- REDEFINES
- Bedingungsnamen
- nicht benutzte Variablen + OPT(FULL)
- Indices
- SYNCHRONIZED
- JUSTIFIED

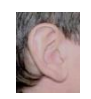

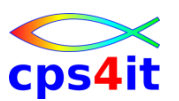

### **Übung(en)**

- 07-01 Index statt Subscript
- 07-02 Variablendefinitionen / Konsequenzen – REDEFINES
	- 88-er Stufe
	- nicht benutzte Variablen
	- SYNCHRONIZED

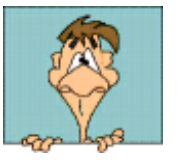

# **Inhalt**

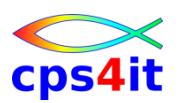

- Vorstellung und Einführung
- Language Environment Program Management
- Language Environment Condition Handling
- Language Environment Abbruchinformationen
- Linkage Convention und Optionen
- Steuerblöcke in COBOL und LE
- Numerische Daten
- Programmiertechniken
- Zusammenfassung Diskussion Austausch

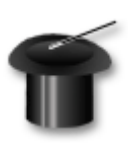